# Mobile Device Examination Research Test No. 15-5550 Summary Report

This test was provided to 52 participants. Participants were provided the data yielded from a physical extraction of the suspect phone. They were asked to examine the provided sample data utilizing their own tools, and methods, and answer scenario specific questions. Data were returned from 32 participants (61.5% response rate) and are compiled into the following tables:

|                                     | <u>Page</u> |
|-------------------------------------|-------------|
| Manufacturer's Information          | <u>2</u>    |
| Summary Comments                    | <u>6</u>    |
| Table 1: Digital Evidence Responses | <u>7</u>    |
| Table 2: Additional Comments        | <u>85</u>   |

This report contains the data received from the participants in this test. Since these participants are located in many countries around the world, and it is their option how the samples are to be used (e.g., training exercise, known or blind proficiency testing, research and development of new techniques, etc.), the results compiled in the Summary Report are not intended to be an overview of the quality of work performed in the profession and cannot be interpreted as such. The Summary Comments are included for the benefit of participants to assist with maintaining or enhancing the quality of their results. These comments are not intended to reflect the general state of the art within the profession.

Participant results are reported using a randomly assigned "WebCode". This code maintains participant's anonymity, provides linking of the various report

Printed: September 16, 2015 Copyright © 2015 CTS, Inc

# **Manufacturer's Information**

The Mobile Device Examination test consisted of sample data that was extracted from a smartphone. The sample data included one data partition (userdata.dd); stored in the .dd format. Participants were asked to examine the provided sample data utilizing their own tools and methods.

#### SAMPLE PREPARATION

The sample data was generated following a scripted scenario. The scenario was based upon an identity theft scam planned and executed in December of 2014. The suspect's phone (Samsung Galaxy S III (SCH-R530C)) was used to perform the scripted activities in order to generate the intended data artifacts.

The sample data was obtained from the suspect's phone using AccessData's Mobile Phone Examiner Plus (MPE+). Following all necessary steps outlined in MPE+, a physical extraction was conducted on the suspect's phone.

Following sample validation, the sample data was compressed into a .rar data archive. MD5 and SHA1 hash algorithms were run on the data archive to generate unique hash values. The data archive, and the associated hash values, were uploaded to the CTS portal for participants to download.

#### SAMPLE VALIDATION/VERIFICATION

The validation stage consisted of the examination of the sample data utilizing various different tools to ensure that all expected responses could be achieved. Laboratories that conducted predistribution analysis of the sample data reported consistent results.

PLEASE NOTE: Questions marked with an asterisk "\*" did not show a clear consensus during preliminary review of participant responses. Further information and discussion will be available with the final report.

UPDATE (9/10/15): Question 15 and 38's expected manufacture's response have been updated from the original MI.

#### SCENARIO PROVIDED TO PARTICIPANTS

Police are investigating a case of attempted identity theft. On December 12th, Harris Marvins contacted the local police department claiming that someone tried to take out a loan in his name. Mr. Marvins reported that suspect Steven Lefft convinced him that he had come into a large inheritance from a long lost relative in Africa. After some communication and information exchange with Mr. Lefft, Mr. Marvins was instructed to wait to receive legal documents in the mail. Mr. Marvins reported receiving notice from his local bank that a request for a home loan had been made in his name. Acting quickly, Mr. Marvins reported this information to the police. On December 13th, the police executed a search warrant at the residence of Mr. Lefft. During the search, police seized a Samsung Galaxy S III (SCH-R530C) smartphone. The police took the seized smartphone back to headquarters and performed a physical extraction using AccessData's Mobile Phone Examiner Plus. The police are requesting that you examine the extracted data partition (.dd format) and identify any information that can implicate Mr. Lefft in this crime, determine if he was working with any co-conspirators, and uncover any other scams that Mr. Lefft may be involved with.

# Manufacturer's Information, continued

#### Question Manufacturer's Expected Response

1 Provide the MD5 hash value for the userdata.dd partition.

930d723822ae61294c1252bd06c2a663

2 Provide the SHA1 hash value for the userdata.dd partition.

27ffda23c0f8a77844d4d7613f291fe261c49483

3 What is the device name as reported in the android providers' settings?

SCH-R530C

4 What is the Bluetooth address for the phone?

94:01:C2:2F:94:FC

5 What time zone is the phone configured for? (Provide the answer as GMT +/- hours)

GMT-5

6 What city was the phone located in when it was last turned on? (As provided in the android providers' settings)

Cascades

7 What is the active Gmail account on the phone?

lefty21331@gmail.com

8 What was the last application that the suspect Steven Lefft downloaded? (Provide the application's package name)

com.konylabs.capitalone

9 <u>Did the suspect Steven Lefft add the victim Harris Marvins as a contact in his phone book?</u>

Yes

The suspect Steven Lefft connected to a wireless network with the SSID "HideoutHotspot". What was the password for this wireless network?

123steal

11 The suspect Steven Lefft attempted to connect with another phone via Bluetooth. What is the name of the phone that he tried to connect to?

dadami's iPhone

12 When was the Viber app last launched? (Present date in dd-mm-yyyy format and present time in hh:mm:ss adjusted for the phone's local time zone in 24 hour format)\*

11-12-2014 15:53:18

13 The suspect Steven Lefft copied a phone number to his clipboard, what was the phone number? (Provide the number as it is displayed)

5712129673

# Manufacturer's Information, continued

#### **Question** Manufacturer's Expected Response

14 What terms did the suspect Steven Lefft search in the Google Play store?

email, viber, banks

15 Provide the coordinates where the picture "20141211\_141619.jpg" was taken? (Format exactly as displayed in the EXIF data)\*

Latitude 39" 1' 31.952 Longitude 77" 24' 7.328

16 <u>In Facebook Messenger, the suspect Steven Lefft sent Paul one message. Provide the coordinates associated with this message.\*</u>

latitude:39.030476 longitude:-77.40115

17 The suspect Steven Lefft created a fake Facebook profile. What was the name of the Facebook profile?

Anwar Mogba

18 What display phone number did the suspect Steven Lefft use to register with the Facebook application? (###) ###-####

(443)518-0022

19 What email address did the suspect Steven Lefft use to register on Facebook?

leftout21331@yahoo.com

20 What is the suspect Steven Lefft's one Facebook friend's display name?

Paul Gee

21 What did the suspect Steven Lefft search using Google? (Duplicate searches only need to be reported once)

fraud, vacation homes

22 In Chrome, what is the url of the first web page that the suspect Steven Lefft visited?

http://www.justice.gov/criminal/fraud/websites/idtheft.html

23 In Chrome, the suspect Steven Lefft visited the Department of Justice's web page (US DOJ). When did he visit this web page? (Based off of last visit time) (Present date in dd-mm-yyyy format and present time in hh:mm:ss adjusted for the phone's local time zone in 24 hour format)

11-12-2014 10:24:42

24 <u>In Google maps the suspect Steven Lefft requested driving directions to a bank. Provide the name of the bank.</u>

Capital One Bank

25 The suspect Steven Lefft created an Outlook email account. What is the name associated with that account?

Fund Scam

26 What email address was used in the Outlook app?

Inheritancefoundation21331@outlook.com

# Manufacturer's Information, continued

#### **Question** Manufacturer's Expected Response

27 What is the victim Harris Marvins' email address?

harris.marvins@aol.com

28 What is the subject of the email conversation between the suspect Steven Lefft and the victim Harris Marvins?

Inheritance

29 <u>In the email conversation, the victim Harris Marvins sent the suspect Steven Lefft an attachment. What is the name of the attachment?</u>

SS.png

The suspect Steven Lefft sent emails through the Outlook app to the victim Harris Marvins. In one of the emails Mr. Lefft tells Mr. Marvins about the estimated value of his cousin's estate. How much was the estate valued at?

\$50 million dollars

31 <u>Did the suspect Steven Lefft ever text message the victim Harris Marvins?</u>

Yes

32 What is the filename of the attachment that the suspect Steven Lefft sent Paul through text message?

20141211\_140829.jpeg

33 When did the suspect Steven Lefft first call Paul? (Using the phone, not a 3rd party calling application) (Present date in dd-mm-yyyy format and present time in hh:mm:ss adjusted for the phone's local time zone in 24 hour format)\*

10-12-2014 11:02:31

The suspect Steven Lefft had a missed call from the victim Harris Marvins. When did this call attempt occur?

(Present date in dd-mm-yyyy format and present time in hh:mm:ss adjusted for the phone's local time zone in 24 hour format)\*

11-12-2014 10:43:40

35 What is the content of the last text message that the suspect Steven Lefft sent to Paul?

Of course I did. We're gonna be rich brother!

36 How many Viber calls occurred between the suspect Steven Lefft and Paul? (Include calls with 0 duration)\*

5

37 When did the last Viber call between the suspect Steven Lefft and Paul take place? (Present date in dd-mm-yyyy format and present time in hh:mm:ss adjusted for the phone's local time zone in 24 hour format)\*

11-12-2014 15:53:28

38 What is the last message that the suspect Steven Lefft sent to Paul in the Viber app.\*

Pretty good sounds quality

39 The suspect Steven Lefft received a text message from Paul identifying a new target for their next scam. What is the name of the person that Paul provided to Mr. Lefft?

George Trews

# **Summary Comments**

Participants were provided data yielded from a physical extraction of the test phone, along with a scenario detailing the sample data. The sample data included one partition in .dd format. Participants were asked to examine the provided sample data utilizing their own tools, and methods, and answer scenario specific questions.

The focus of this test was to prompt participants to examine different data artifacts generated from a suspect's recovered phone. Participants were requested to analyze artifacts addressing common examination areas such as: SMS/MMS, call logs, e-mail, Geo-location information, web browsers, and application use. Test questions were designed to be tool neutral, however, in some instances, this required participants to perform manual examination of the data artifact in question.

Consensus was achieved for the majority of the questions asked. However, ten of the questions did not reach a consensus. Five of these questions (12, 23, 33, 34, and 37) dealt with date and time conversion issues. Two of the questions (15 and 16) dealt with latitude and longitude issues. Three of the questions (6, 36, and 38) dealt with issues about the question asked. In future iterations of the test we will be addressing some of the feedback provided by participants to improve the test. Improvements will be made to clarity of question and requested answer formats. This should help produce more consistent responses with regard to conversions.

# **Digital Evidence Responses**

# TABLE 1

# Question 1 - Image Details

Question 1: Provide the MD5 hash value for the userdata.dd partition.

Manufacturer's Expected Response: 930d723822ae61294c1252bd06c2a663

| WebCode | Response                         |
|---------|----------------------------------|
| 2HZNCM  | 930d723822ae61294c1252bd06c2a663 |
| 2MX9EK  | 930d723822ae61294c1252bd06c2a663 |
| 2W2HLB  | 930D723822AE61294C1252BD06C2A663 |
| ЗЈРС9М  | 930d723822ae61294c1252bd06c2a663 |
| 3UP3RA  | 930D723822AE61294C1252BD06C2A663 |
| 6GECZL  | 930d723822ae61294c1252bd06c2a663 |
| 6HAU49  | 930d723822ae61294c1252bd06c2a663 |
| 7TLJFH  | 930d723822ae61294c1252bd06c2a663 |
| 9MAA37  | 930d723822ae61294c1252bd06c2a663 |
| ATTZ37  | 930d723822ae61294c1252bd06c2a663 |
| BDWZNC  | 930d723822ae61294c1252bd06c2a663 |
| EXQ8BW  | 930D723822AE61294C1252BD06C2A663 |
| EZFET9  | A8116FE3DA2F57B7FE9F90863ADB351B |
| FFMX46  | 930d723822ae61294c1252bd06c2a663 |
| FHB8E7  | 930d723822ae61294c1252bd06c2a663 |
| H46R9T  | 930D723822AE61294C1252BD06C2A663 |
| H47R79  | 930D723822AE61294C1252BD06C2A663 |
| JVM7CV  | 578E368B3BF4173D61FD9D045C744293 |
| LHAK2Z  | 930d723822ae61294c1252bd06c2a663 |
| LJ7ZDX  | 930D723822AE61294C1252BD06C2A663 |
| NQYVN2  | 930D723822AE61294C1252BD06C2A663 |
| R6PT4T  | 930d723822ae61294c1252bd06c2a663 |
| RECRVY  | 930d723822ae61294c1252bd06c2a663 |
| RY2BNW  | 930d723822ae61294c1252bd06c2a663 |
| RYWRZT  | 930d723822ae61294c1252bd06c2a663 |
| TCHNEW  | 930d723822ae61294c1252bd06c2a663 |
| UCCT9V  | 930d723822ae61294c1252bd06c2a663 |
| UD8CCH  | 930d723822ae61294c1252bd06c2a663 |
| ULK4ZV  | 930d723822ae61294c1252bd06c2a663 |
| WLY9DQ  | 930d723822ae61294c1252bd06c2a663 |
| XPRVJJ  | 930d723822ae61294c1252bd06c2a663 |
| ZYQ8TH  | 930d723822ae61294c1252bd06c2a663 |

# TABLE 1

# Question 1 - Image Details

Consensus Result: 930d723822ae61294c1252bd06c2a663

#### **Expected Response Explanation:**

This hash value can be achieved by decompressing the supplied .zip file and running a MD5 hash algorithm on the 15-5550userdata.dd partition.

# TABLE 1

# Question 2 - Image Details

Question 2: Provide the SHA1 hash value for the userdata.dd partition.

Manufacturer's Expected Response: 27ffda23c0f8a77844d4d7613f291fe261c49483

| WebCode | Response                                                                                   |
|---------|--------------------------------------------------------------------------------------------|
| 2HZNCM  | 27ffda23c0f8a77844d4d7613f291fe261c49483                                                   |
| 2MX9EK  | 27ffda23c0f8a77844d4d7613f291fe261c49483                                                   |
| 2W2HLB  | 27FFDA23C0F8A77844D4D7613F291FE261C49483 base16<br>E775UI6A7CTXQRGU25QT6KI74JQ4JFED base32 |
| 3JPC9M  | 27ffda23c0f8a77844d4d7613f291fe261c49483                                                   |
| 3UP3RA  | E775UI6A7CTXQRGU25QT6KI74JQ4JFED                                                           |
| 6GECZL  | 27ffda23c0f8a77844d4d7613f291fe261c49483                                                   |
| 6HAU49  | 27ffda23c0f8a77844d4d7613f291fe261c49483                                                   |
| 7TLJFH  | 27ffda23c0f8a77844d4d7613f291fe261c49483                                                   |
| 9MAA37  | 27ffda23c0f8a77844d4d7613f291fe261c49483                                                   |
| ATTZ37  | 27ffda23c0f8a77844d4d7613f291fe261c49483                                                   |
| BDWZNC  | 27ffda23c0f8a77844d4d7613f291fe261c49483                                                   |
| EXQ8BW  | E775UI6A7CTXQRGU25QT6KI74JQ4JFED                                                           |
| EZFET9  | B7C64021DE09375E24ED26F073129D39DED85E4F                                                   |
| FFMX46  | 27ffda23c0f8a77844d4d7613f291fe261c49483                                                   |
| FHB8E7  | 27ffda23c0f8a77844d4d7613f291fe261c49483                                                   |
| H46R9T  | 27FFDA23C0F8A77844D4D7613F291FE261C49483                                                   |
| H47R79  | 27FFDA23C0F8A77844D4D7613F291FE261C49483                                                   |
| JVM7CV  | 34BA4AAA439972A90EBC4269DCF7586B5BAF5E79                                                   |
| LHAK2Z  | 27ffda23c0f8a77844d4d7613f291fe261c49483                                                   |
| LJ7ZDX  | 27FFDA23C0F8A77844D4D7613F291FE261C49483                                                   |
| NQYVN2  | 27FFDA23C0F8A77844D4D7613F291FE261C49483                                                   |
| R6PT4T  | 27ffda23c0f8a77844d4d7613f291fe261c49483                                                   |
| RECRVY  | 27ffda23c0f8a77844d4d7613f291fe261c49483                                                   |
| RY2BNW  | 27ffda23c0f8a77844d4d7613f291fe261c49483                                                   |
| RYWRZT  | 27ffda23c0f8a77844d4d7613f291fe261c49483                                                   |
| TCHNEW  | 27ffda23c0f8a77844d4d7613f291fe261c49483                                                   |
| UCCT9V  | 27ffda23c0f8a77844d4d7613f291fe261c49483                                                   |
| UD8CCH  | 27ffda23c0f8a77844d4d7613f291fe261c49483                                                   |
| ULK4ZV  | 27ffda23c0f8a77844d4d7613f291fe261c49483                                                   |
| WLY9DQ  | 27ffda23c0f8a77844d4d7613f291fe261c49483                                                   |
| XPRVJJ  | 27ffda23c0f8a77844d4d7613f291fe261c49483                                                   |
| ZYQ8TH  | 27ffda23c0f8a77844d4d7613f291fe261c49483                                                   |

# TABLE 1

# Question 2 - Image Details

Consensus Result: 27ffda23c0f8a77844d4d7613f291fe261c49483

#### **Expected Response Explanation:**

This hash value can be achieved by decompressing the supplied .zip file and running a SHA1 base 16 hash algorithm on the 15-5550userdata.dd partition.

#### Other Responses:

Three participants reported the SHA1 hash base 32 (E775UI6A7CTXQRGU25QT6KI74JQ4JFED) as a response. This response was not highlighted as the question did not specify which SHA1 hash was expected.

# TABLE 1

# Question 3 - Phone settings

Question 3: What is the device name as reported in the android providers' settings?

Manufacturer's Expected Response: SCH-R530C

| WebCode | Response                                             |  |
|---------|------------------------------------------------------|--|
| 2HZNCM  | SCH-R530C                                            |  |
| 2MX9EK  | SCH-R530C                                            |  |
| 2W2HLB  | SCH-R530C                                            |  |
| 3JPC9M  | SCH-R530C                                            |  |
| 3UP3RA  | SCH-R530C                                            |  |
| 6GECZL  | Samsung SCH-R530 Galaxy S III LTE                    |  |
| 6HAU49  | SCH-R530C                                            |  |
| 7TLJFH  | SCH-R530C                                            |  |
| 9MAA37  | SCH-R530C                                            |  |
| ATTZ37  | SCh-R530C                                            |  |
| BDWZNC  | SCH-R530C                                            |  |
| EXQ8BW  | SCH-R530C                                            |  |
| EZFET9  | SCH-R530C                                            |  |
| FFMX46  | SCH-R530C                                            |  |
| FHB8E7  | SCH-R530C                                            |  |
| H46R9T  | Steve Lefft                                          |  |
| H47R79  | SCH-R530C                                            |  |
| JVM7CV  | 556e2f1b16bf5efa                                     |  |
| LHAK2Z  | SCH-R530C                                            |  |
| LJ7ZDX  | SCH-R530C                                            |  |
| NQYVN2  | SCH-R530C                                            |  |
| R6PT4T  | SCH-R530C                                            |  |
| RECRVY  | SCH-R530C                                            |  |
| ry2bnw  | SCH-R530C                                            |  |
| RYWRZT  | Steve Lefft                                          |  |
| TCHNEW  | SCH-R530C                                            |  |
| UCCT9V  | SCH-R530C                                            |  |
| UD8CCH  | SCH-R530C                                            |  |
| ULK4ZV  | SCH-R530C                                            |  |
| WLY9DQ  | SCH-R530C [Databases\settings.db\system\device_name] |  |
| XPRVJJ  | SCH-R530C                                            |  |
| ZYQ8TH  | SAMR530C                                             |  |

# TABLE 1

#### Question 3 - Phone settings

Consensus Result: SCH-R530C

#### **Expected Response Explanation:**

The device name can be found in the settings.db database under the system table. This file can be found at: root\data\com.android.providers.settings\databases\settings.db

Some participants identified the name of the device as either "Steve Lefft" or "SAMR530C". However, "Steve Lefft" is the name of the suspect (owner of the device) and SAMR530C refers to the brand Samsung and the model R530C. Niether one is the device name as reported by the phone.

| sett | ings.db | sys            | tem >     |
|------|---------|----------------|-----------|
|      | _id 🔽   | name $\sqrt{}$ | value 🔻   |
| >    | 13      | device_name    | SCH-R530C |

# TABLE 1

# Question 4 - Phone settings

Question 4: What is the Bluetooth address for the phone?

Manufacturer's Expected Response: 94:01:C2:2F:94:FC

| WebCode | Response             |                                                  |
|---------|----------------------|--------------------------------------------------|
| 2HZNCM  | 94:01:C2:2F:94:FC    |                                                  |
| 2MX9EK  | 94:01:c2:2f:94:fc    |                                                  |
| 2W2HLB  | 94:01:C2:2F:94:FC    |                                                  |
| 3JPC9M  | 94:01:C2:2F:94:FC    |                                                  |
| 3UP3RA  | 94:01:C2:2F:94:FC    |                                                  |
| 6GECZL  | 94:01:c2:2f:94:fc    |                                                  |
| 6HAU49  | 94:01:C2:2F:94:FC    |                                                  |
| 7TLJFH  | 94:01:C2:2F:94:FC    |                                                  |
| 9MAA37  | 94:01:C2:2F:94:FC    |                                                  |
| ATTZ37  | 94:01:C2:2F:94:FC    |                                                  |
| BDWZNC  | 94:01:C2:2F:94:FC    |                                                  |
| exq8bw  | 94:01:C2:2F:94:FC    |                                                  |
| EZFET9  | 94:01:C2:2F:94:FC    |                                                  |
| FFMX46  | 94:01:c2:2f:94:fc    |                                                  |
| FHB8E7  | 94:01:C2:2F:94:FC    |                                                  |
| H46R9T  | 94:01:C2:2F:94:FC    |                                                  |
| H47R79  | 94:01:C2:2F:94:FC    |                                                  |
| JVM7CV  | 94:01:C2:2F:94:FC    |                                                  |
| LHAK2Z  | 94:01:C2:2F:94:FC    |                                                  |
| LJ7ZDX  | 94:01:C2:2F:94:FC    |                                                  |
| NQYVN2  | 94:01:C2:2F:94:FC    |                                                  |
| R6PT4T  | 94:01:C2:2F:94:FC    |                                                  |
| RECRVY  | 94:01:C2:2F:94:FC    |                                                  |
| ry2bnw  | 94:01:c2:2f:94:FC    |                                                  |
| RYWRZT  | 94:01:C2:2F:94:FC    |                                                  |
| TCHNEW  | 94:01:C2:2F:94:FC    |                                                  |
| UCCT9V  | 94:01:C2:2F:94:FC    |                                                  |
| UD8CCH  | 94:01:C2:2F:94:FC    |                                                  |
| ULK4ZV  | 94:01:c2:2f:94:fc    |                                                  |
| WLY9DQ  | 94:01:C2:2F:94:FC [[ | Patabases\settings.db\secure\bluethooth_address] |
| XPRVJJ  | 94:01:C2:2F:94:FC    |                                                  |
| ZYQ8TH  | 94:01:C2:2F:94:FC    |                                                  |

# TABLE 1

# Question 4 - Phone settings

Consensus Result: 94:01:C2:2F:94:FC

#### **Expected Response Explanation:**

The Bluetooth address can be found in the settings.db database under the secure table. This file can be found at: root\data\com.android.providers.settings\databases\settings.db

| settings.db |       | secure            | ×          |         |
|-------------|-------|-------------------|------------|---------|
|             | _id 🔻 | name 🕎            | value      | 7       |
| >           | 73    | bluetooth_address | 94:01:C2:2 | F:94:FC |

# TABLE 1

# Question 5 - Phone settings

Question 5: What time zone is the phone configured for? (Provide the answer as GMT +/- hours)

Manufacturer's Expected Response: GMT -5

| WebCode | Response                                                                                                    |
|---------|----------------------------------------------------------------------------------------------------|
| 2HZNCM  | -5                                                                                                    |
| 2MX9EK  | GMT -5 :00                                                                                                    |
| 2W2HLB  | GMT -5                                                                                                    |
| ЗЈРС9М  | GMT -5                                                                                                    |
| 3UP3RA  | GMT -5                                                                                                    |
| 6GECZL  | GMT -5                                                                                                    |
| 6HAU49  | GMT -5                                                                                                    |
| 7TLJFH  | GMT -5 hours                                                                                                    |
| 9MAA37  | GMT -5                                                                                                    |
| ATTZ37  | GMT -5:00                                                                                                    |
| BDWZNC  | GMT -5                                                                                                    |
| EXQ8BW  | GMT -5                                                                                                    |
| EZFET9  | GMT -5                                                                                                    |
| FFMX46  | GMT -5                                                                                                    |
| FHB8E7  | GMT -5 hours                                                                                                    |
| H46R9T  | America/New_York                                                                                                    |
| H47R79  | GMT -5                                                                                                    |
| JVM7CV  | AMERICA / NEW YORK GTM -4                                                                                                    |
| LHAK2Z  | GMT -5                                                                                                    |
| LJ7ZDX  | GMT -5 Hours (America/New York)                                                                                                    |
| NQYVN2  | GMT -5                                                                                                    |
| R6PT4T  | GMT -5                                                                                                    |
| RECRVY  | GMT -5 hours                                                                                                    |
| ry2bnw  | America/New_York GMT -5                                                                                                    |
| RYWRZT  | New York/America UTC+0                                                                                                    |
| TCHNEW  | GMT -5                                                                                                    |
| UCCT9V  | The timezone is set to America/New York which during the event of this case is set to GMT -5. Note that America/New York during the Summer Months is set to GMT-4 (Eastern Daylight Time). |
| UD8CCH  | America/New_York ( GMT -05 :00)                                                                                                    |
| ULK4ZV  | GMT -5                                                                                                    |
| WLY9DQ  | America/New York (Estern Standard Time) Activated 12/10/14 04:00:04 PM (UTC+0) = same time as GMT [Device Info\Time Zone]                                                                  |
| XPRVJJ  | GMT -5:00                                                                                                    |
| ZYQ8TH  | GMT -5                                                                                                    |

# TABLE 1

#### Question 5 - Phone settings

Consensus Result: GMT -5

#### **Expected Response Explanation:**

The question asks for the response to be presented in GMT +/- hours. The incident occurred in December of 2014; the season of Eastern Standard Time (EST). EST is five hours behind universal time, and is represented by GMT -5. However, analysis of the data was conducted during Eastern Daylight Time (EDT). EDT is four hours behind universal time and is represented by GMT -4. This could cause some variation in responses including GMT -5, GMT -4, and UTC time.

The time zone can be found in the settings.db database under the system table. This file can be found at: root\data\com.android.providers.settings\databases\settings.db

| settings.db |       | system ×                        |       |
|-------------|-------|---------------------------------|-------|
|             | _id 🔻 | name $	ag{7}$                   | value |
| >           | 425   | aw_daemon_service_key_time_zone | GMT-5 |

# TABLE 1

# Question 6 - Phone settings

Question 6: What city was the phone located in when it was last turned on? (As provided in the android providers' settings)

Manufacturer's Expected Response: Cascades

| WebCode | Response                                   |  |
|---------|--------------------------------------------|--|
| 2HZNCM  | Cascades                                   |  |
| 2MX9EK  | Cascades, VA                               |  |
| 2W2HLB  | Cascades                                   |  |
| 3JPC9M  | Cascades                                   |  |
| 3UP3RA  | Cascades, New York                         |  |
| 6GECZL  | Sterling, VA                               |  |
| 6HAU49  | Cascades                                   |  |
| 7TLJFH  | Cascades                                   |  |
| 9MAA37  | Cascades, Virginia, USA                    |  |
| ATTZ37  | Cascades, Virginia                         |  |
| BDWZNC  | Cascades                                   |  |
| EXQ8BW  | CASCADES                                   |  |
| EZFET9  | Not Available                              |  |
| FFMX46  | Cascades                                   |  |
| FHB8E7  | Cascades                                   |  |
| H46R9T  | Virginia (cityld:2274802)                  |  |
| H47R79  | Cascades (Virginia, USA)                   |  |
| JVM7CV  | POTOMAC FALLS, VA 20165 EEUU               |  |
| LHAK2Z  | Cascades                                   |  |
| LJ7ZDX  | Cascades                                   |  |
| NQYVN2  | Cascades                                   |  |
| R6PT4T  | Cascades, VA                               |  |
| RECRVY  | Sterling, VA                               |  |
| ry2bnw  | Cascades                                   |  |
| RYWRZT  | Sterling, Virginia                         |  |
| TCHNEW  | Cascades                                   |  |
| UCCT9V  | Dulles Town Center. (Please see comments). |  |
| UD8CCH  | Cascades                                   |  |
| ULK4ZV  | Cascades                                   |  |
| WLY9DQ  | New York (America)                         |  |
| XPRVJJ  | Cascades, Virginia                         |  |
| ZYQ8TH  | Cascades                                   |  |

#### TABLE 1

#### Question 6 - Phone settings

Consensus Result: No Consensus Reached

#### **Expected Response Explanation:**

No consensus was reached for question 6. Majority of the responses can be placed in groups based on similar patterns. Variation seen for this question is due to location examiner pulled the data from and how tool used reports the information. Below is a breakdown of the patterns seen in the responses given:

Response for this group can be found at: root\data\com.android.providers.settings\databases\settings.db – system table

- Cascades 17 participants
- Cascades, VA 6 participants
- Virginia (cityid: 2274808) 1 participant

Responses for this group will reflect various tool reporting methods:

- Sterling, VA 3 participants
- Potomac Falls, VA 20165 EEUU 1 participant
- Dulles Town Center -1 participant
- Cascades, New York 1 participant
- New York (America) 1 participant
- Not Available 1 participant

Information about the phone's current city can be found in the settings.db database. The system table holds a key with the name aw\_daemon\_service\_key\_city\_name and the value of that key is the city where the phone was located when it was last turned on.

This file can be found at: root\data\com.android.providers.settings\databases\settings.db The above mentioned path will show the State, City, and City ID.

Other areas in Virginia such as Sterling, Dulles Town Center, and Potomac Falls were areas of activity, but not the location the device reports as the last place it was turned on.

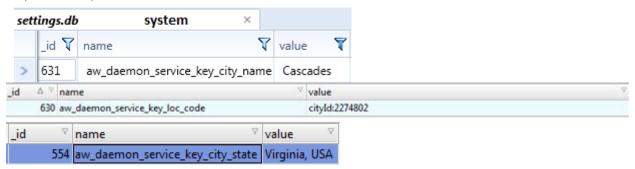

# TABLE 1

# Question 7 - Phone settings

Question 7: What is the active Gmail account on the phone?

Manufacturer's Expected Response: lefty21331@gmail.com

| WebCode | Response                                                      |
|---------|---------------------------------------------------------------|
| 2HZNCM  | Lefty21331@gmail.com                                          |
| 2MX9EK  | lefty21331@gmail.com                                          |
| 2W2HLB  | lefty21331@gmail.com                                          |
| ЗЈРС9М  | lefty21331@gmail.com                                          |
| 3UP3RA  | lefty21331@gmail.com                                          |
| 6GECZL  | lefty21331@gmail.com                                          |
| 6HAU49  | lefty21331@gmail.com                                          |
| 7TLJFH  | lefty21331@gmail.com                                          |
| 9MAA37  | lefty21331@gmail.com                                          |
| ATTZ37  | "Steve Lefft" lefty21331@gmail.com                            |
| BDWZNC  | lefty21331@gmail.com                                          |
| EXQ8BW  | lefty21331@gmail.com                                          |
| EZFET9  | lefty21331@gmail.com                                          |
| FFMX46  | lefty21331@gmail.com                                          |
| FHB8E7  | lefty21331@gmail.com                                          |
| H46R9T  | lefty21331@gmail.com                                          |
| H47R79  | lefty21331@gmail.com                                          |
| JVM7CV  | lefty21331@gmail.com                                          |
| LHAK2Z  | lefty21331@gmail.com                                          |
| LJ7ZDX  | lefty21331@gmail.com                                          |
| NQYVN2  | lefty21331@gmail.com                                          |
| R6PT4T  | lefty21331@gmail.com                                          |
| RECRVY  | lefty21331@gmail.com                                          |
| ry2bnw  | lefty21331@gmail.com                                          |
| RYWRZT  | lefty21331@gmail.com                                          |
| TCHNEW  | lefty21331@gmail.com                                          |
| UCCT9V  | lefty21331@gmail.com                                          |
| UD8CCH  | lefty21331@gmail.com                                          |
| ULK4ZV  | lefty21331@gmail.com                                          |
| WLY9DQ  | lefty21331@gmail.com [Emails] &[Text\settings_preference.xml] |
| XPRVJJ  | "Steve Lefft" lefty21331@gmail.com                            |
| ZYQ8TH  | lefty21331@gmail.com                                          |

# TABLE 1

# Question 7 - Phone settings

Consensus Result: lefty21331@gmail.com

#### **Expected Response Explanation:**

Information about the active Gmail account can be found in the Gmail.xml file. In this file there is a string name "active-account" with the value lefty21331@gmail.com

This file can be found at: root\data\com.google.android.gm\shared\_prefs\Gmail.xml

#### **Expected Response Illustration:**

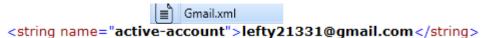

Printed: September 16, 2015 Copyright © 2015 CTS, Inc

# TABLE 1

# Question 8 - Phone settings

Question 8: What was the last application that the suspect Steven Lefft downloaded? (Provide the application's package name)

Manufacturer's Expected Response: com.konylabs.capitalone

| WebCode | Response                                                                                                    |
|---------|----------------------------------------------------------------------------------------------------|
| 2HZNCM  | com.konylabs.capitalone-1.apk                                                                                             |
| 2MX9EK  | com.konylabs.capitalone-1.apk                                                                                             |
| 2W2HLB  | com.konylabs.capitalone-1.apk                                                                                             |
| ЗЈРС9М  | com.konylabs.capitalone-1.apk                                                                                             |
| 3UP3RA  | com.konylabs.capitalone-1.apk                                                                                             |
| 6GECZL  | Capital One® Mobile                                                                                                    |
| 6HAU49  | com.konylabs.capitalone                                                                                                   |
| 7TLJFH  | com.konylabs.capitalone                                                                                                   |
| 9MAA37  | com.konylabs.capitalone-1.apk                                                                                             |
| ATTZ37  | com.konylabs.capitalone "Capital One Mobile Banking App"                                                                  |
| BDWZNC  | com.konylabs.capitalone-1.apk                                                                                             |
| EXQ8BW  | com.konylabs.capitalone-1.apk                                                                                             |
| EZFET9  | com.konylabs.capitolone-1.apk                                                                                             |
| FFMX46  | com.konylabs.capitalone-1.apk                                                                                             |
| FHB8E7  | com.konylabs.capitalone (Capital One Mobile)                                                                              |
| H46R9T  | capitalone/.EnterpriseMobileBanking                                                                                       |
| H47R79  | com.konylabs.capitalone-1.apk                                                                                             |
| JVM7CV  | com.konylabs.capitalone                                                                                                   |
| LHAK2Z  | com.konylabs.capitalone-1.apk/Captial One Mobile                                                                          |
| LJ7ZDX  | com.konylabs.capitalone                                                                                                   |
| NQYVN2  | com.konylabs.capitalone                                                                                                   |
| R6PT4T  | Capital One Mobile                                                                                                    |
| RECRVY  | capitalone-1.apk                                                                                                    |
| ry2bnw  | Capital One® Mobile /com.konylabs.capitalone-1.apk                                                                        |
| RYWRZT  | Capital One Mobile (com.android.vending-com.konylabs.capitalone)                                                          |
| TCHNEW  | com.konylabs.capitalone                                                                                                   |
| UCCT9V  | com.konylabs.capitalone-1.apk                                                                                             |
| UD8CCH  | com.konylabs.capitalone-1.apk                                                                                             |
| ULK4ZV  | com.konylabs.capitalone-1.apk                                                                                             |
| WLY9DQ  | Capital One Mobile com.konylabs.capitalone [Installed Applications\ Captitol One Mobile v4.14.1\Purchase date 12/11/2014] |
| XPRVJJ  | com.konylabs.capitalone "Capital One Mobile Banking App"                                                                  |
| ZYQ8TH  | com.konylabs.capitalone                                                                                                   |

# TABLE 1

# Question 8 - Phone settings

Consensus Result: com.konylabs.capitalone

#### **Expected Response Explanation:**

The expected response is looking for the name of the application package, and not just the application name. "Capital One Mobile" is the name of the application not the application package name.

Information on the last downloaded application, including the package name, can be seen in the localappstate.db in the appstate table. The localappstate.db database can be found at: root\data\com.android.vending\databases\localappstate.db

| localappstate.db |                         | appstate ×          |
|------------------|-------------------------|---------------------|
|                  | package_name            | first_download_ms 🔻 |
| >                | com.konylabs.capitalone | 1418309804530       |

# TABLE 1

# Question 9 - Misc.

Question 9: Did the suspect Steven Lefft add the victim Harris Marvins as a contact in his phone book? <u>Manufacturer's Expected Response</u>: Yes

| WebCode | Response                                                                                                    |
|---------|----------------------------------------------------------------------------------------------------|
| 2HZNCM  | Yes                                                                                                    |
| 2MX9EK  | Yes                                                                                                    |
| 2W2HLB  | Yes                                                                                                    |
| 3JPC9M  | Yes                                                                                                    |
| 3UP3RA  | Yes                                                                                                    |
| 6GECZL  | Yes                                                                                                    |
| 6HAU49  | Yes                                                                                                    |
| 7TLJFH  | Yes                                                                                                    |
| 9MAA37  | Yes as "Harris" this is by name no reference number has been provided in the scenario.                                                                                                    |
| ATTZ37  | Yes                                                                                                    |
| BDWZNC  | Yes                                                                                                    |
| exq8bw  | Yes                                                                                                    |
| EZFET9  | Yes                                                                                                    |
| FFMX46  | Yes                                                                                                    |
| FHB8E7  | Yes                                                                                                    |
| H46R9T  | Yes, The phone no. is 5712129673                                                                                                    |
| H47R79  | Yes                                                                                                    |
| JVM7CV  | YES, Mobile: 5712129673                                                                                                    |
| LHAK2Z  | Yes                                                                                                    |
| LJ7ZDX  | Yes (5712129673)                                                                                                    |
| NQYVN2  | Yes                                                                                                    |
| R6PT4T  | Yes                                                                                                    |
| RECRVY  | Yes, phone 571-212-9673                                                                                                    |
| RY2BNW  | Yes                                                                                                    |
| RYWRZT  | Yes                                                                                                    |
| TCHNEW  | yes                                                                                                    |
| UCCT9V  | A person by the name of "Harris" with mobile phone number: '5712129673' was added to the phonebook. An MMS (text message) was sent to this phone number and addressed the recipient as Mr. Marvins. Without more information (such as Mr Harris Marvins phone number) it is not possible to ascertain if this is indeed Mr. Harris Marvins. |
| UD8CCH  | Contact name Harris (Phone Number : 5712129673) is added in the contact list but not with complete name as Harris Marvins. However, this contact number can be confirmed to be Harris Marvins's contact number from SMS conversation with PAUL.                                                                                             |
| ULK4ZV  | Yes                                                                                                    |
| WLY9DQ  | Yes- A contact marked "Harris" with Mobile: 6712129673 was observed harris.marvins@aol.com was noted under emails                                                                                                    |
| XPRVJJ  | Yes                                                                                                    |

# TABLE 1

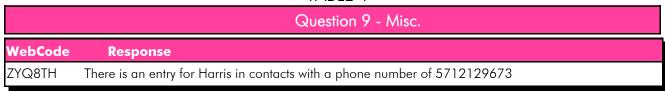

Consensus Result: Yes

#### **Expected Response Explanation:**

Information on Steve's phone contact list can be found in the icingcorpora.db database under the contacts table.

The icingcorpora.db database can be found at: root\data\com.google.android.googlequicksearchbox\databases\icingcorpora.db

| icingcorpora.db |              |   | contacts      |
|-----------------|--------------|---|---------------|
|                 | display_name | V | phone_numbers |
| >               | Harris       |   | 5712129673    |

# TABLE 1

# Question 10 - Misc.

Question 10: The suspect Steven Lefft connected to a wireless network with the SSID "HideoutHotspot". What was the password for this wireless network?

Manufacturer's Expected Response: 123steal

| WebCode | Response          |
|---------|-------------------|
| 2HZNCM  | 123steal          |
| 2MX9EK  | 123steal          |
| 2W2HLB  | 123steal          |
| 3JPC9M  | 123steal          |
| 3UP3RA  | 123steal          |
| 6GECZL  | 13steal           |
| 6HAU49  | 123steal          |
| 7TLJFH  | 123steal          |
| 9MAA37  | 123steal          |
| ATTZ37  | 123steal          |
| BDWZNC  | 123steal          |
| EXQ8BW  | 123steal          |
| EZFET9  | 123steal          |
| FFMX46  | 123steal          |
| FHB8E7  | 123steal          |
| H46R9T  | 123steal          |
| H47R79  | 123steal          |
| JVM7CV  | 123steal          |
| LHAK2Z  | 123steal          |
| LJ7ZDX  | 123steal          |
| NQYVN2  | 123steal          |
| R6PT4T  | 123steal          |
| RECRVY  | 123steal          |
| ry2bnw  | 123steal          |
| RYWRZT  | 123steal          |
| TCHNEW  | 123steal          |
| UCCT9V  | 123steal          |
| UD8CCH  | 123steal          |
| ULK4ZV  | 123steal          |
| WLY9DQ  | 123steal [Passwor |
| XPRVJJ  | 123steal          |
| ZYQ8TH  | 123steal          |

# TABLE 1

#### Question 10 - Misc.

Consensus Result: 123steal

#### **Expected Response Explanation:**

Information about what wireless networks Steve connected to can be found in the wpa\_supplicant.conf file. The wpa\_supplicant.conf file can be found at: root\misc\wifi\wpa\_supplicant.conf

# TABLE 1

# Question 11 - Misc.

Question 11: The suspect Steven Lefft attempted to connect with another phone via Bluetooth. What is the name of the phone that he tried to connect to?

Manufacturer's Expected Response: dadami's iPhone

| WebCode | Response                                                                                                   |
|---------|----------------------------------------------------------------------------------------------------|
| 2HZNCM  | dadami's iPhone                                                                                            |
| 2MX9EK  | dadami's iPhone                                                                                            |
| 2W2HLB  | dadami's iPhone                                                                                            |
| ЗЈРС9М  | dadami's iPhone                                                                                            |
| 3UP3RA  | Dadami's iphone                                                                                            |
| 6GECZL  | dadami's iphone                                                                                            |
| 6HAU49  | dadami's iPhone                                                                                            |
| 7TLJFH  | dadami's iPhone                                                                                            |
| 9MAA37  | dadami's iPhone                                                                                            |
| ATTZ37  | dadami's iPhone                                                                                            |
| BDWZNC  | dadami's iPhone                                                                                            |
| EXQ8BW  | dadami's iPhone                                                                                            |
| EZFET9  | dadami's iphone                                                                                            |
| FFMX46  | dadami's iPhone                                                                                            |
| FHB8E7  | dadami's iPhone                                                                                            |
| H46R9T  | SCH-R530C                                                                                                  |
| H47R79  | dadami's IPhone                                                                                            |
| JVM7CV  | dadami's iPhone                                                                                            |
| LHAK2Z  | dadami's iPhone                                                                                            |
| LJ7ZDX  | 68:9C:70:D8:6B:08                                                                                          |
| NQYVN2  | dadami's iPhone                                                                                            |
| R6PT4T  | AndroidAP                                                                                                  |
| RECRVY  | dadami's iPhone 68:9c:70:d8:6b:08                                                                          |
| RY2BNW  | dadami's iPhone I did not see any evidence showing it completed connecting or did not complete connection. |
| RYWRZT  |                                                                                                    |
| TCHNEW  | dadami's iPhone                                                                                            |
| UCCT9V  | dadami's iPhone                                                                                            |
| UD8CCH  | dadami's iPhone                                                                                            |
| ULK4ZV  | dadami's iPhone                                                                                            |
| WLY9DQ  | AndroidAp                                                                                                  |
| XPRVJJ  | dadimi's iPhone                                                                                            |
| ZYQ8TH  | dadami's iPhone                                                                                            |

# TABLE 1

# Question 11 - Misc.

Consensus Result: dadami's iPhone

#### **Expected Response Explanation:**

Information about Bluetooth connections can be found in the bt\_config.old file. This file can be found at: File:root\misc\bluedroid\bt config.old

The expected response was for the Name of the phone, as represented in the images below by the N2 Tag="Name" field.

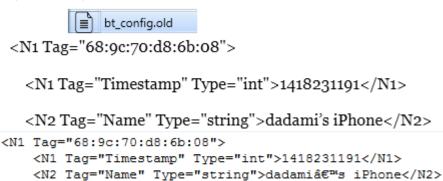

# TABLE 1

#### Question 12 - Misc.

Question 12: When was the Viber app last launched? (Present date in dd-mm-yyyy format and present time in hh:mm:ss adjusted for the phone's local time zone in 24 hour format)

Manufacturer's Expected Response: 11-12-2014 15:53:18

| WebCode | Response                                                                                                    |
|---------|----------------------------------------------------------------------------------------------------|
| 2HZNCM  | 12-12-2014 09:14:59                                                                                                    |
| 2MX9EK  | 10-12-2014 (10-Dec-2014), 15:39:12                                                                                                    |
| 2W2HLB  | 12-11-2014 15:53:18                                                                                                    |
| 3JPC9M  | 11-12-2014 8:24:52                                                                                                    |
| 3UP3RA  | 12-11-2014 15:53:18                                                                                                    |
| 6GECZL  | 11-12-2014 8:36:23 AM                                                                                                    |
| 6HAU49  | 11-12-2014 15:53:18                                                                                                    |
| 7TLJFH  | 11-12-2014 15:53:18                                                                                                    |
| 9MAA37  | 11-12-2014 15:53:18                                                                                                    |
| ATTZ37  | 11-12-2014 08:24:52                                                                                                    |
| BDWZNC  | 11-12-2014 15:53:18 GMT-0500                                                                                                    |
| EXQ8BW  | 12-11-2014 15:53:18                                                                                                    |
| EZFET9  | 12-11-2014 08:24:45                                                                                                    |
| FFMX46  | 11-12-2014 08:24:46                                                                                                    |
| FHB8E7  | 11/12/2014 15:53:18 (UTC-5)                                                                                                    |
| H46R9T  | 11/12/2014 13:33                                                                                                    |
| H47R79  | 11-12-2014 12:25:30                                                                                                    |
| JVM7CV  | 11-12-2014 / 20:53:28(UTC+0) // 11-12-2014 / 16:53:28(local time)                                                                                          |
| LHAK2Z  | 11-12-2014 (11-Dec-2014)/15:53:18                                                                                                    |
| LJ7ZDX  | 11-12-2014 at 12:25:30 h.                                                                                                    |
| NQYVN2  | 11-12-2014 15:53:18 -0500                                                                                                    |
| R6PT4T  | 11-12-2014 15:53:18                                                                                                    |
| RECRVY  | 12/11/2014 8:24:45                                                                                                    |
| RY2BNW  | 12-12-2014 9:14:59                                                                                                    |
| RYWRZT  | 12-11-2014 08:53:18                                                                                                    |
| TCHNEW  | 11 /12/ 2014 15:53:19 -0500 ( Dec 11, 2014)                                                                                                    |
| UCCT9V  | Viber was last started on 11-12-2014 08:24:45 (GMT-5), however according to Viber the app was running at 11-12-2014 08:24:52 (GMT-5). Please see comments. |
| UD8CCH  | 11-12-2014 15:53:18 (GMT - 05:00)                                                                                                    |
| ULK4ZV  | 11-12-2014 08:24:52                                                                                                    |
| WLY9DQ  | 11/12/2014 12:25:30 (UTC5) -> adjusted to eastern time [Timeline\ Instant Messages]                                                                        |
| XPRVJJ  | 11-12-2014 08:24:52                                                                                                    |
| ZYQ8TH  | 12/11/2014 15:53:18 (UTC-5)                                                                                                    |

#### TABLE 1

#### Question 12 - Misc.

Consensus Result: No Consensus Reached

#### **Expected Response Explanation:**

No consensus was reached for question 12. Majority of the responses can be placed in groups based on similar patterns. Variation seen for this question is due to examiner interpretation of the question being asked, and the format of the given response. Below is a breakdown of the patterns seen in the responses given:

Unconverted response for this group can be found at: root\system\dmappmgr.db – ApplicationControl table- Last Launch Time

- 11-12-2014 15:53:18 9 participants
- 11-12-2014 15:53:19 1 participant
- 11-12-2014 20:53:28 (UTC +0) / 16:53:28 (local time) 1 participant
- 12-11-2014 15:53:18 4 participants

Unconverted response for this group can be found at: root\data\com.viber.voip\databases\viber\_messages -adx table - Launch - Last Tracked

• 11-12-2014 8:24:52 – 5 participants (1 participant from this group included two answers)

Unconverted response for this group can be found at: root\system\dmappmgr.db – ApplicationControl table- App Last Service Start Time

- 12-11-2014 08:24:45 -2 participants
- 11-12-2014 08:24:45 -1 participant (participant contained two answers)
- 11-12-2014 08:24:46 1 participant

Unconverted response for this group can be found at: root\data\com.viber.voip\databases\viber\_messages -conversations-date

• 11-12-2014 12:50:30 – 3 participants

The remaining six participants did not have recurring patterns and were not included in this breakdown.

The expected response is looking to present the last time the application was launched, not necessarily the last time the application was used. The question also asks for the response to be presented in dd-mm-yyyy format, as this is the universal format, as opposed to the mm-dd-yyyy format. Information about when the Viber app was last launched can be found in the dmappmgr.db database. The ApplicationControl table contains information about all of the apps on the phone. In the table there is a field detailing the last launch time for each application. This field contains a timestamp stored in a Unix Epoch time format which must be converted into the requested time and date format. This file can be found at: root\system\dmappmgr.db

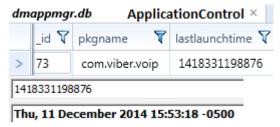

# TABLE 1

#### Question 13 - Misc.

Question 13: The suspect Steven Lefft copied a phone number to his clipboard, what was the phone number? (Provide the number as it is displayed)

Manufacturer's Expected Response: 5712129673

| WebCode | Response                                                                                                    |
|---------|----------------------------------------------------------------------------------------------------|
| 2HZNCM  | 5712129673                                                                                                    |
| 2MX9EK  | 5712129673                                                                                                    |
| 2W2HLB  | 5712129673                                                                                                    |
| 3JPC9M  | 571-212-9673                                                                                                    |
| 3UP3RA  | 5712129673                                                                                                    |
| 6GECZL  | 5712129673                                                                                                    |
| 6HAU49  | 5712129673                                                                                                    |
| 7TLJFH  | 5712129673                                                                                                    |
| 9MAA37  | 5712129673                                                                                                    |
| ATTZ37  | 5712129673                                                                                                    |
| BDWZNC  | 5712129673                                                                                                    |
| exq8bw  | 5712129673                                                                                                    |
| EZFET9  | 5712129673                                                                                                    |
| FFMX46  | 5712129673                                                                                                    |
| FHB8E7  | 5712129673                                                                                                    |
| H46R9T  | The phone no. is 17038551105.                                                                                          |
| H47R79  | 5712129673                                                                                                    |
| JVM7CV  | 5712129673                                                                                                    |
| LHAK2Z  | 5712129673                                                                                                    |
| LJ7ZDX  | 5712129673                                                                                                    |
| NQYVN2  | 5712129673                                                                                                    |
| R6PT4T  | 5712129673                                                                                                    |
| RECRVY  |                                                                                                    |
| ry2bnw  | 5712129673                                                                                                    |
| RYWRZT  |                                                                                                    |
| TCHNEW  | 5712129673                                                                                                    |
| UCCT9V  | 5712129673                                                                                                    |
| UD8CCH  | 5712129673                                                                                                    |
| ULK4ZV  | 5712129673                                                                                                    |
| WLY9DQ  | The number appears to be "5712129673" under Hew view [file system\ Image\ Root\ clipboard\ 1136702528217_598_179\clip] |
| XPRVJJ  | 5712129673                                                                                                    |
| ZYQ8TH  | 5712129673                                                                                                    |

# TABLE 1

#### Question 13 - Misc.

Consensus Result: 5712129673

#### **Expected Response Explanation:**

Information about data that was copied to the clipboard can be found under the clipboard folder. The clipboard entry 113670252817\_598\_179 contains a phone number.

This file can be found at: root\clipboard\113670252817\_598\_179\clip

#### **Expected Response Illustration:**

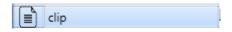

5712129673

# TABLE 1

# Question 14 - Misc.

# Question 14: What terms did the suspect Steven Lefft search in the Google Play store?

Manufacturer's Expected Response: email, viber, banks

| WebCode | Response                                                                      |
|---------|-------------------------------------------------------------------------------|
| 2HZNCM  | banks, viber, email                                                           |
| 2MX9EK  | banks, viber, email                                                           |
| 2W2HLB  | banks, viber, email                                                           |
| ЗЈРС9М  |                                                                               |
| 3UP3RA  | Banks, viber, and email                                                       |
| 6GECZL  | Banks, viber, email                                                           |
| 6HAU49  | email, viber, banks                                                           |
| 7TLJFH  | banks, viber, email                                                           |
| 9MAA37  | banks, viber and email                                                        |
| ATTZ37  | email, viber, banks                                                           |
| BDWZNC  | banks, viber, email                                                           |
| EXQ8BW  | banks, viber, email                                                           |
| EZFET9  | banks, viber, email                                                           |
| FFMX46  | email,viber,banks                                                             |
| FHB8E7  | banks, email, viber                                                           |
| H46R9T  | capital one mobile banking                                                    |
| H47R79  | banks, viber, email                                                           |
| JVM7CV  | banks / viber / email                                                         |
| LHAK2Z  | banks, email, viber                                                           |
| LJ7ZDX  | banks; viber; email                                                           |
| NQYVN2  | email, viber, and banks                                                       |
| R6PT4T  | banks viber email                                                             |
| RECRVY  | 1. banks, viber, email                                                        |
| RY2BNW  | banks, viber, email                                                           |
| RYWRZT  | banks, viber, email                                                           |
| TCHNEW  | banks, email, viber                                                           |
| UCCT9V  | Banks, viber, email                                                           |
| UD8CCH  | banks, email, viber                                                           |
| ULK4ZV  | email, viber, banks                                                           |
| WLY9DQ  | "banks" "viber" "email" searched on Play Market [Searched Items\ Play Market] |
| XPRVJJ  | email, viber, banks                                                           |
| ZYQ8TH  | banks, viber, email                                                           |
| 4       |                                                                               |

# TABLE 1

#### Question 14 - Misc.

Consensus Result: email, viber, banks

#### **Expected Response Explanation:**

Information about what was searched in the Google Play store can be found in the suggestions.db database. The suggestions table contains all of the keywords that were searched.

This file can be found at: root\data\com.android.vending\databases\suggestions.db

| suggestions.db |       | s.db          | suggestions   |  |
|----------------|-------|---------------|---------------|--|
|                | _id 🔻 | query $ abla$ | date $\nabla$ |  |
|                | 2     | email         | 1418230620824 |  |
|                | 4     | viber         | 1418243441245 |  |
|                | 6     | banks         | 1418309771062 |  |

# TABLE 1

# Question 15 - Misc.

Question 15: Provide the coordinates where the picture "20141211\_141619.jpg" was taken? (Format exactly as displayed in the EXIF data)

Manufacturer's Expected Response: Latitude 39" 1' 31.952

Longitude 77" 24' 7.328

| WebCode | Longitude 77" 24' 7.328  Response                                                                                                    |
|---------|----------------------------------------------------------------------------------------------------|
| 2HZNCM  | Latitude 39; 1; 31.952 Longitude 77; 24; 7.328 Altitude 67.8                                                                                                    |
| 2MX9EK  | (39.025542, -77.402036)                                                                                                    |
| 2W2HLB  | (39.025542, -77.402036)                                                                                                    |
| 3JPC9M  | 39 1'31.952" 77 24'7.328"                                                                                                    |
| 3UP3RA  | 39.025542, -77.402036                                                                                                    |
| 6GECZL  | (39.025542, -77.402036)                                                                                                    |
| 6HAU49  | GpsLatitude: 39.000000 1.000000 31.952000 GpsLongitude: 77.000000 24.000000 7.328000                                                                                                    |
| 7TLJFH  | 39.025542 / -77.402036                                                                                                    |
| 9MAA37  | As per UFED Lat/Lon (39.025542, -77.402036) from the EXIF data in more detail - Latitude N 39° 1′ 0.9" Longitude W 77° 24′ 0.7" = in hex from the EXIF: 27 00 00 00 01 00 00 00 01 00 00 00 01 00 00                     |
| ATTZ37  | Lat 39.0255N Long -77.4020W                                                                                                    |
| BDWZNC  | Latitude:39,1,31.952, Longitude:77,24,7.328                                                                                                    |
| EXQ8BW  | (39.025542, -77.402036)                                                                                                    |
| EZFET9  | 39.025542, -77.402442                                                                                                    |
| FFMX46  | Latitude 39.02554222222222, Longitude -77.4020355555556, Altitude 67.8                                                                                                    |
| FHB8E7  | latitude: 39,1,31.952 longitude: 77,24,7.328                                                                                                    |
| H46R9T  | Latitude: N 39.025542; Longitude: W 77.402035                                                                                                    |
| H47R79  | GPS Latitude: 39,1,31.952 N; GPS Longitude: 77,24,7.328 W; GPS Altitude: 67,8                                                                                                    |
| JVM7CV  | 39,1,31,952 N / 77,24,7,328 W                                                                                                    |
| LHAK2Z  | GPSLatitude 39,1,31.952/GPSLongitude 77,24,7.328                                                                                                    |
| LJ7ZDX  | 32.025542, -77.402036                                                                                                    |
| NQYVN2  | Latitude: 39° 1′ 31.952" N or 39.025542; Longitude: 77° 24′ 7.328" W or -77.402036                                                                                                    |
| R6PT4T  | 39.025542, -77.402036                                                                                                    |
| RECRVY  | (39.025542, -77.402036)                                                                                                    |
| RY2BNW  | GPSVersionID 2,2,0,0 GPSLatitude N, GPSLatitude 39,1,31.952, GPSLongitudeRef W, GPSLongitude 77,24,7.328, GPSAltitudeRef o, GPSAltitude 67.8, GPSTimeStamp 19,15,40, GPSProcessingMethod, ASCII, GPSDateStamp 2014:12:11 |
| RYWRZT  | (39.025542, -77.402036)                                                                                                    |
| TCHNEW  | N 39,1,31.952 W 77,24,7.328 GPSLatitudeRef - NGPSLatitude - 39 1 31.95<br>(39.025542)GPSLongitudeRef - WGPSLongitude -77 24 7.33 (77.402036)                                                                             |
| UCCT9V  | 39° 1′ 31.952" N, 77° 24′ 7.328" W. Please see comments.                                                                                                    |
| UD8CCH  | N 39/1 1/1 31952/1000 , W 77/1 24/1 7328/1000 – According to FTK 4.0.2.33; Lat/Lon: (39.025542, -77.402036) – According to UFED Physical Analyzer 4.2.1.7                                                                |
| ULK4ZV  | 39.025542, -77.402036                                                                                                    |

#### TABLE 1

# WebCode Response WLY9DQ GPSLatitudeRef N GPSLatitude 39, 1, 31.952 GPSLongitudeRef W GPSLongitude 77, 24, 7.328 GPSAltitudeRef 0 GPSAltitude 67, 8 GPSTimeStamp 19, 15, 40, GPSProcessingMethod ASCII GPSDateStamp 2014:12:11 Lat/Lon= (39.025542, -77.402036) [DCIM\Camera\20141211\_141619.jpg] XPRVJJ Lat 39.0255N Long -77.4020W ZYQ8TH (39.025542, -77.402036)

Consensus Result: No Consensus Reached

#### **Expected Response Explanation:**

No consensus was reached for question 15. Majority of the responses can be placed in groups based on similar patterns. Variation seen for this question is due to coordinate conversions, location of where the coordinates were found, and tool used. Below is a breakdown of the patterns seen in the responses given:

Unconverted response for this group can be found at: root\media\0\DCIM\Camera\20141211 141619.jpg

- Latitude 39; 1; 31.952 and Longitude 77; 24; 7.328 12 participants (3 participants also presented data in the format from next group)
- N 39/1 1/1 31952/1000 and W 77/1 24/1 7328/1000 1 participant (also presented data in format from next group)
- Latitude: 39.000000 1.000000 31.952000 and Longitude: 77.000000 24.000000 7.328000 1 participant

This groups presents the response as reported by the tool used and keeps the format:

- (39.025542, -77.402036) 16 participants
- Latitude: N 39.025542; Longitude: W 77.402035 1 participant
- Lat 39.0255 N Long -77.4020W 2 participants

The expected response was to be presented as reported by the EXIF data and not as presented by the tool. The coordinates of the picture can be located in the associated EXIF data. This file can be found at: root\media\0\DCIM\Camera\20141211 141619.jpg

#### **Expected Response Illustration:**

GPS Latitude: 39"1'31.952 GPS Latitude Ref: N GPS Longitude: 77"24'7.328 GPS Longitude Ref: W

# TABLE 1

## Question 16 - Misc.

Question 16: In Facebook Messenger, the suspect Steven Lefft sent Paul one message. Provide the coordinates associated with this message.

<u>Manufacturer's Expected Response</u>: latitude:39.030476

longitude:-77.40115

| WebCode | Response                                                                        |
|---------|---------------------------------------------------------------------------------|
| 2HZNCM  | (39.030476, -77.401150)                                                         |
| 2MX9EK  | (39.030476, -77.401150)                                                         |
| 2W2HLB  | (39.030476, -77.401150)                                                         |
| 3JPC9M  | 39.0304762 -77.4011496                                                          |
| 3UP3RA  | 39.030476, -77.401150                                                           |
| 6GECZL  | (39.030476, -77.401150)                                                         |
| 6HAU49  | Latitude: 39.030476 Longitude: -77.40115                                        |
| 7TLJFH  | 39.0304762 / -77.4011496                                                        |
| 9MAA37  | Latitude 39.030476, Longitude -77.401150                                        |
| ATTZ37  | latitude 39.030476 longitude -77.40115                                          |
| BDWZNC  | latitude:39.030476, longitude:-77.40115                                         |
| exq8bw  | (39.030476, -77.401150)                                                         |
| EZFET9  | 39.030476, -77.401150                                                           |
| FFMX46  | {"latitude":39.0304762,"longitude":-77.4011496,"accuracy":1505.0}               |
| FHB8E7  | latitude: 39.0304762, longitude: -77.4011496, accuracy: 1505.0                  |
| H46R9T  | Latitude: 39.02525; Longitude:-77.40218                                         |
| H47R79  | "latitude":39.0304762,"longitude":-77.4011496,"accuracy":1505.0                 |
| JVM7CV  | 39,030476 N / 77,40115 W                                                        |
| LHAK2Z  | Latitude 39.0304762/Longitude -77.4011496 (accuracy: 1505.0)                    |
| LJ7ZDX  | 39.030476, -77.401150                                                           |
| NQYVN2  | "latitude":39.0304762,"longitude":-77.4011496                                   |
| R6PT4T  | 39.030476, -77.401150                                                           |
| RECRVY  | (39.030476, -77.401150)                                                         |
| ry2bnw  | 39.030476, -77.401150                                                           |
| RYWRZT  | (39.030476, -77.401150)                                                         |
| TCHNEW  | "latitude":39.0304762,"longitude":-77.4011496,"accuracy":1505.0                 |
| UCCT9V  | "latitude":39.0304762,"longitude":-77.4011496,"accuracy":1505.0                 |
| UD8CCH  | Position: (39.030476, -77.401150) — According to UFED Physical Analyzer 4.2.1.7 |
| ULK4ZV  | 39.030476, -77.40115                                                            |
| WLY9DQ  | Coordinates= (39.030476, -77.401150) [Chats\ Facebook Messenger]                |
| XPRVJJ  | latitude 39.030476 longitude -77.40115                                          |
| ZYQ8TH  | (39.030476, -77.401150)                                                         |

### TABLE 1

### Question 16 - Misc.

Consensus Result: No Consensus Reached

### **Expected Response Explanation:**

No consensus was reached for question 16. Majority of the responses can be placed into one group with varying conversion differences. Variation seen for this question is due to conversions, data source, and tool used. Below is a breakdown of the patterns seen in the responses given:

Unconverted response for this group can be found at: root\data\com.facebook.orca\databases\threads\_db2 – messages table

- Latitude 39.030476, Longitude -77.401150 16 participants
- Latitude 39.030476, Longitude -77.40115 6 participants
- Latitude 39.0304762, Longitude -77.4011496 8 participants
- Latitude 39.02525, Longitude -77.40218 1 participant

Information about messages in Facebook Messenger can be seen in the threads\_db2 database file under the messages table. In the messages table there is a field named coordinates. This field contains the GPS coordinates for the location of the device when the Facebook message was sent. This file can be found at: root\data\com.facebook.orca\databases\threads db2

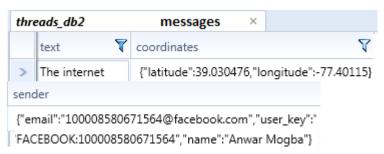

# TABLE 1

# Question 17 - Applications

Question 17: The suspect Steven Lefft created a fake Facebook profile. What was the name of the Facebook profile?

Manufacturer's Expected Response: Anwar Mogba

| WebCode | Response                                   |
|---------|--------------------------------------------|
| 2HZNCM  | Anwar Mogba                                |
| 2MX9EK  | Anwar Mogba                                |
| 2W2HLB  | Anwar Mogba                                |
| 3JPC9M  | Anwar Mogba                                |
| 3UP3RA  | Anwar Mogba                                |
| 6GECZL  | Amwar Mogba                                |
| 6HAU49  | Anwar Mogba                                |
| 7TLJFH  | Anwar Mogba                                |
| 9MAA37  | Anwar Mogba                                |
| ATTZ37  | Anwar Mogba                                |
| BDWZNC  | Anwar Mogba                                |
| EXQ8BW  | Anwar Mogba                                |
| EZFET9  | Anwar Mogba                                |
| FFMX46  | Anwar Mogba                                |
| FHB8E7  | Anwar Mogba (www.facebook.com/anwar.mogba) |
| H46R9T  | Full name: Anwar Mogba                     |
| H47R79  | Anwar Mogba                                |
| JVM7CV  | Anwar Mogba                                |
| LHAK2Z  | www.facebook.com/anwar.mogba, Anwar Mogba  |
| LJ7ZDX  | Anwar Mogba                                |
| NQYVN2  | Anwar Mogba                                |
| R6PT4T  | Anwar Mogba                                |
| RECRVY  | Anwar Mogba                                |
| RY2BNW  | leftout21331@yahoo.com / Anwar Mogba       |
| RYWRZT  | Anwar Mogba                                |
| TCHNEW  | Anwar Mogba                                |
| UCCT9V  | Anwar Mogba                                |
| UD8CCH  | Anwar Mogba                                |
| ULK4ZV  | Anwar Mogba                                |
| WLY9DQ  | Name= Anwar Mogba [User Accounts\Facebook] |
| XPRVJJ  | Anwar Mogba                                |
| ZYQ8TH  | Anwar Mogba                                |

## TABLE 1

## Question 17 - Applications

Consensus Result: Anwar Mogba

## **Expected Response Explanation:**

The prefs\_db database contains information about the Facebook app. The preferences table contains a key auth/user\_data/fb\_me\_user the value for this key contains the name associated with the Facebook profile. This file can be found at: root\data\com.facebook.katana\databases\prefs\_db

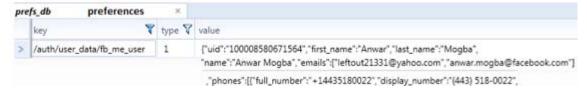

# TABLE 1

# Question 18 - Applications

Question 18: What display phone number did the suspect Steven Lefft use to register with the Facebook application? (###) ###-####

Manufacturer's Expected Response: (443)518-0022

| WebCode | Response          |                          |   |
|---------|-------------------|--------------------------|---|
| 2HZNCM  | (443)518-0022     |                          |   |
| 2MX9EK  | (443)518-0022     |                          |   |
| 2W2HLB  | (443)518-0022     |                          |   |
| 3JPC9M  | (443)518-0022     |                          |   |
| 3UP3RA  | (443)518-0022     |                          |   |
| 6GECZL  | (443)518-0022     |                          |   |
| 6HAU49  | (443)518-0022     |                          |   |
| 7TLJFH  | (443)518-0022     |                          |   |
| 9MAA37  | (443)518-0022     |                          |   |
| ATTZ37  | (413)518-0022     |                          |   |
| BDWZNC  | (443)518-0022     |                          |   |
| EXQ8BW  | (443)518-0022     |                          |   |
| EZFET9  | (443)518-0022     |                          |   |
| FFMX46  | (443)518-0022     |                          |   |
| FHB8E7  | (443)518-0022     |                          |   |
| H46R9T  | 14435180022       |                          |   |
| H47R79  | (443)518-0022     |                          |   |
| JVM7CV  | (443)518-0022     |                          |   |
| LHAK2Z  | (443)518-0022     |                          | _ |
| LJ7ZDX  | (703) 855-1105    |                          |   |
| NQYVN2  | 443-518-0022      |                          |   |
| R6PT4T  | (443)518-0022     |                          |   |
| RECRVY  | (703) 855-1105    |                          |   |
| RY2BNW  | (443)518-0022     |                          |   |
| RYWRZT  | (443)518-0022     |                          |   |
| TCHNEW  | Display number (4 | 43)518-0022              |   |
| UCCT9V  | (443)518-0022     |                          |   |
| UD8CCH  | (443)518-0022     |                          |   |
| ULK4ZV  | (443)518-0022     |                          |   |
| WLY9DQ  | (443)518-0022 [   | Databases\#147\prefs_db\ |   |
| XPRVJJ  | (413)518-0022     |                          |   |
| ZYQ8TH  | (443)518-0022     |                          |   |

## TABLE 1

## Question 18 - Applications

Consensus Result: (443)518-0022

### **Expected Response Explanation:**

In the prefs\_db database under the preferences table there is a key auth/user\_data/fb\_me\_user. This key provides information about the current Facebook user, including their phone number (443)518-0022. The prefs\_db file can be found at: root\data\com.facebook.katana\databases\prefs\_db

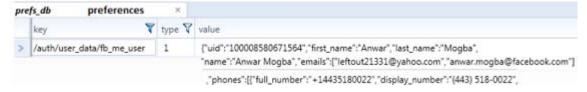

# TABLE 1

# Question 19 - Applications

Question 19: What email address did the suspect Steven Lefft use to register on Facebook?

Manufacturer's Expected Response: leftout21331@yahoo.com

| WebCode | Response                                         |
|---------|--------------------------------------------------|
| 2HZNCM  | leftout21331@yahoo.com                           |
| 2MX9EK  | leftout21331@yahoo.com                           |
| 2W2HLB  | leftout21331@yahoo.com                           |
| 3JPC9M  | leftout21331@yahoo.com                           |
| 3UP3RA  | leftout21331@yahoo.com                           |
| 6GECZL  | leftout21331@yahoo.com                           |
| 6HAU49  | leftout21331@yahoo.com                           |
| 7TLJFH  | leftout21331@yahoo.com                           |
| 9MAA37  | leftout21331@yahoo.com                           |
| ATTZ37  | leftout21331@yahoo.com                           |
| BDWZNC  | leftout21331@yahoo.com                           |
| EXQ8BW  | leftout21331@yahoo.com                           |
| EZFET9  | leftout21331@yahoo.com                           |
| FFMX46  | leftout21331@yahoo.com                           |
| FHB8E7  | leftout21331@yahoo.com                           |
| H46R9T  | leftout21331@yahoo.com                           |
| H47R79  | leftout21331@yahoo.com                           |
| JVM7CV  | leftout21331@yahoo.com                           |
| LHAK2Z  | leftout21331@yahoo.com                           |
| LJ7ZDX  | leftout21331@yahoo.com                           |
| NQYVN2  | leftout21331@yahoo.com                           |
| R6PT4T  | leftout21331@yahoo.com                           |
| RECRVY  | leftout21331@yahoo.com                           |
| ry2bnw  | leftout21331@yahoo.com                           |
| RYWRZT  | leftout21331@yahoo.com                           |
| TCHNEW  | Leftout21331@yahoo.com                           |
| UCCT9V  | leftout21331@yahoo.com                           |
| UD8CCH  | leftout21331@yahoo.com                           |
| ULK4ZV  | leftout21331@yahoo.com                           |
| WLY9DQ  | leftout21331@yahoo.com [Databases\#147\prefs_db] |
| XPRVJJ  | leftout21331@yahoo.com                           |
| ZYQ8TH  | leftout21331@yahoo.com                           |

## TABLE 1

## Question 19 - Applications

Consensus Result: leftout21331@yahoo.com

### **Expected Response Explanation:**

Information regarding Steve's Facebook account can be found in the prefs\_db database under the preferences table. In the preferences table there is a key "auth/user\_data/fb\_username" with the value leftout21331@yahoo.com. This is the email address that Steve used to register on Facebook. This file can be found at: root\data\com.facebook.katana\databases\prefs\_db

| pre | fs_db          | preferences   | ×    |   |                        |
|-----|----------------|---------------|------|---|------------------------|
|     | key            | 7             | type | 7 | value                  |
| >   | /auth/user_dat | a/fb_username | 1    |   | leftout21331@yahoo.com |

# TABLE 1

# Question 20 - Applications

Question 20: What is the suspect Steven Lefft's one Facebook friend's display name?

Manufacturer's Expected Response: Paul Gee

| WebCode | Response                          |
|---------|-----------------------------------|
| 2HZNCM  | Paul Gee                          |
| 2MX9EK  | Paul Gee                          |
| 2W2HLB  | Paul Gee                          |
| ЗЈРС9М  | Paul Gee                          |
| 3UP3RA  | Paul Gee                          |
| 6GECZL  | Paul Gee                          |
| 6HAU49  | Paul Gee                          |
| 7TLJFH  | Paul Gee                          |
| 9MAA37  | Paul Gee                          |
| ATTZ37  | Paul Gee                          |
| BDWZNC  | Paul Gee                          |
| EXQ8BW  | Paul Gee                          |
| EZFET9  | Paul Gee                          |
| FFMX46  | Paul Gee                          |
| FHB8E7  | Paul Gee                          |
| H46R9T  | Full name: Paul Gee               |
| H47R79  | Paul Gee                          |
| JVM7CV  | Paul Gee                          |
| LHAK2Z  | Paul Gee                          |
| LJ7ZDX  | Paul Gee                          |
| NQYVN2  | Paul Gee                          |
| R6PT4T  | Paul Gee                          |
| RECRVY  | Paul Gee                          |
| ry2bnw  | Paul Gee                          |
| RYWRZT  | Paul Gee                          |
| TCHNEW  | Paul Gee                          |
| UCCT9V  | Paul Gee                          |
| UD8CCH  | Paul Gee                          |
| ULK4ZV  | Paul Gee                          |
| WLY9DQ  | Paul Gee [Databases\contacts_db2] |
| XPRVJJ  | Paul Gee                          |
| ZYQ8TH  | Paul Gee                          |

# TABLE 1

## Question 20 - Applications

Consensus Result: Paul Gee

### **Expected Response Explanation:**

Information about Steve's Facebook friends can be found in the contacts\_db2 database under the contacts table. The contacts\_db2 database can be found at: root\data\com.facebook.katana\databases\contacts\_db2

| contacts_db2 |                     | ontacts_db2 contacts |                |
|--------------|---------------------|----------------------|----------------|
|              | first_name $\nabla$ | last_name $\nabla$   | display_name 🔻 |
| >            | Paul                | Gee                  | Paul Gee       |

# TABLE 1

# Question 21 - Applications

Question 21: What did the suspect Steven Lefft search using Google? (Duplicate searches only need to be reported once)

Manufacturer's Expected Response: fraud, vacation homes

| WebCode | Response                                                 |
|---------|----------------------------------------------------------|
| 2HZNCM  | Vacation homes, fraud                                    |
| 2MX9EK  | vacation homes, fraud                                    |
| 2W2HLB  | fraud, vacation homes                                    |
| ЗЈРС9М  | fraud vacation homes                                     |
| 3UP3RA  | Fraud and Vacation Homes                                 |
| 6GECZL  | Fraud, vacation homes                                    |
| 6HAU49  | vacation homes, fraud                                    |
| 7TLJFH  | fraud, vacation homes                                    |
| 9MAA37  | vacation homes and fraud                                 |
| ATTZ37  | fraud, vacation homes                                    |
| BDWZNC  | Vacation, homes, fraud                                   |
| EXQ8BW  | Fraud, vacation homes                                    |
| EZFET9  | Vacation Homes, Fraud                                    |
| FFMX46  | fraud,vacation homes                                     |
| FHB8E7  | vacation homes, fraud                                    |
| H46R9T  | fraud and vacation homes                                 |
| H47R79  | vacation homes, fraud                                    |
| JVM7CV  | fraud / vacation homes                                   |
| LHAK2Z  | Fraud, Vacation Homes                                    |
| LJ7ZDX  | vacation homes; fraud                                    |
| NQYVN2  | fraud, vacation homes                                    |
| R6PT4T  | fraud vacation homes                                     |
| RECRVY  | 1.vacation homes 2. fraud                                |
| ry2bnw  | fraud, vacation homes                                    |
| RYWRZT  | vacation homes, fraud                                    |
| TCHNEW  | vacation homes, fraud                                    |
| UCCT9V  | Vacation homes, fraud. Please see comments.              |
| UD8CCH  | fraud, vacation homes                                    |
| ULK4ZV  |                                                          |
| WLY9DQ  | "fraud" "vacations home" [Searched Items\ Google Chrome] |
| XPRVJJ  | fraud, vacation homes                                    |
| ZYQ8TH  | vacation homes, fraud                                    |

# TABLE 1

# Question 21 - Applications

Consensus Result: fraud, vacation homes

### **Expected Response Explanation:**

Information about search terms in Chrome can be found in the History database file under the keyword search terms table.

This file can be found at: root\data\com.android.chrome\app\_chrome\Default\History

| His | History keyword_search_terms× |                |  |  |  |
|-----|-------------------------------|----------------|--|--|--|
|     | url_id 🏹                      | term 🕎         |  |  |  |
|     | 2                             | fraud          |  |  |  |
|     | 22                            | vacation homes |  |  |  |
|     | 23                            | vacation homes |  |  |  |

# TABLE 1

# Question 22 - Applications

Question 22: In Chrome, what is the url of the first web page that the suspect Steven Lefft visited?

<u>Manufacturer's Expected Response</u>: <a href="http://www.justice.gov/criminal/fraud/websites/idtheft.html">http://www.justice.gov/criminal/fraud/websites/idtheft.html</a>

| WebCode | Response                                                                                                    |
|---------|----------------------------------------------------------------------------------------------------|
| 2HZNCM  | http://www.justice.gov/criminal/fraud/websites/idtheft.html                                                                     |
| 2MX9EK  | http://www.justice.gov/criminal/fraud/websites/idtheft.html                                                                     |
| 2W2HLB  | http://www.justice.gov/criminal/fraud/websites/idtheft.html                                                                     |
| ЗЈРС9М  | http://www.justice.gov/criminal/fraud/websites/idtheft.html                                                                     |
| 3UP3RA  | http://www.justice.gov/criminal/fraud/websites/idtheft.html                                                                     |
| 6GECZL  | http://www.justice.gov/criminal/fraud/websites/idtheft.html                                                                     |
| 6HAU49  | http://www.justice.gov/criminal/fraud/websites/idtheft.html                                                                     |
| 7TLJFH  | http://www.justice.gov/criminal/fraud/websites/idtheft.html                                                                     |
| 9MAA37  | http://www.justice.gov/criminal/fraud/websites/idtheft.html                                                                     |
| ATTZ37  | http://www.justice.gov/criminal/fraud/websites/idtheft.html                                                                     |
| BDWZNC  | http://www.justice.gov/criminal/fraud/websites/idtheft.html                                                                     |
| exq8bw  | http://www.justice.gov/criminal/fraud/websites/idtheft.html                                                                     |
| EZFET9  | http://www.justice.gov/criminal/fraud/websites/idtheft.html                                                                     |
| FFMX46  | http://www.justice.gov/criminal/fraud/websites/idtheft.html                                                                     |
| FHB8E7  | http://www.justice.gov/criminal/fraud/websites/idtheft.html                                                                     |
| H46R9T  | http://www.justice.gov/criminal/fraud/websites/idtheft.html                                                                     |
| H47R79  | http://www.justice.gov/criminal/fraud/websites/idtheft.html                                                                     |
| JVM7CV  | http://www.justice.gov/criminal/fraud/websites/idtheft.html                                                                     |
| LHAK2Z  | http://www.justice.gov/criminal/fraud/websites/idtheft.html                                                                     |
| LJ7ZDX  | http://www.justice.gov/criminal/fraud/websites/idtheft.html                                                                     |
| NQYVN2  | http://www.justice.gov/criminal/fraud/websites/idtheft.html                                                                     |
| R6PT4T  | http://www.justice.gov/criminal/fraud/websites/idtheft.html                                                                     |
| RECRVY  | http://www.justice.gov/criminal/fraud/websites/idtheft.html                                                                     |
| ry2bnw  | http://www.justice.gov/criminal/fraud/websites/idtheft.html                                                                     |
| RYWRZT  | https://banking.capitalone.com/                                                                                                 |
| TCHNEW  | http://www.justice.gov/criminal/fraud/websites/idtheft.html                                                                     |
| UCCT9V  | http://www.justice.gov/criminal/fraud/websites/idtheft.html                                                                     |
| UD8CCH  | http://www.justice.gov/criminal/fraud/websites/idtheft.html                                                                     |
| ULK4ZV  |                                                                                                    |
| WLY9DQ  | http://www.justice.gov/criminal/fraud/websites/idtheft.html (Last visited 12/11/2014 7:24:42 AM(UTC-8) [Databases\#83\History\] |
| XPRVJJ  | http://www.justice.gov/criminal/fraud/websites/idtheft.html                                                                     |
| ZYQ8TH  | www.justice.gov/criminal/fraud/websites/idtheft.html                                                                            |

# TABLE 1

# Question 22 - Applications

Consensus Result: http://www.justice.gov/criminal/fraud/websites/idtheft.html

### **Expected Response Explanation:**

Information on the first web page visited in Chrome can be found in the History database file under the urls table. This file can be found at: root\data\com.android.chrome\app\_chrome\Default\History

| History |   | urls ×                                                                                                    |                                         |
|---------|---|----------------------------------------------------------------------------------------------------|-----------------------------------------|
| id      |   | url                                                                                                    | title                                   |
|         | 1 | http://www.justice.gov/criminal/fraud/websites/idtheft.html                                                                                            | USDOJ: CRM: About the Criminal Division |
|         | 2 | https://www.google.com/search?q=fraud&oq=fraud&aqs=chrome.0.69i57j0<br>j5j0j69i62&client=ms-android-cricket&sourceid=chrome-mobile&espv=1&ie<br>=UTF-8 | fraud - Google Search                   |
|         | 3 | http://www.google.com/                                                                                                    | AirTight Guest Wi-Fi                    |

# TABLE 1

## Question 23 - Applications

Question 23: In Chrome, the suspect Steven Lefft visited the Department of Justice's web page (US DOJ). When did he visit this web page? (Based off of last visit time) (Present date in dd-mm-yyyy format and present time in hh:mm:ss adjusted for the phone's local time zone in 24 hour format)

Manufacturer's Expected Response: 11-12-2014 10:24:42

| WebCode | Response                                                                             |
|---------|--------------------------------------------------------------------------------------|
| 2HZNCM  | 11-12-2014 10:24:42 hrs                                                              |
| 2MX9EK  | 11-12-2014 (11 Dec 2014) 10:24:42                                                    |
| 2W2HLB  | 12-11-2014 10:24:42                                                                  |
| ЗЈРС9М  | 12-11-2014 15:24:42                                                                  |
| 3UP3RA  | 12-11-2014 10:24:42                                                                  |
| 6GECZL  | 11-12-2014 10:24:42 AM                                                               |
| 6HAU49  | 11-12-2014 10:24:42                                                                  |
| 7TLJFH  | 11-12-2014 10:24:42                                                                  |
| 9MAA37  | 11-12-2014 10:24:42                                                                  |
| ATTZ37  | 11-12-2014 10:24:42                                                                  |
| BDWZNC  | 11-12-2014 10:24:42 GMT-0500                                                         |
| EXQ8BW  | 12-11-2014 10:24:42                                                                  |
| EZFET9  | 12-11-2014 10:24:42                                                                  |
| FFMX46  | 11-12-2014 10:24:42                                                                  |
| FHB8E7  | 11/12/2014 10:24:42 (UTC-5)                                                          |
| H46R9T  | 11/12/2014 15:24                                                                     |
| H47R79  | 11-12-2014 10:24:42                                                                  |
| JVM7CV  | 11-12-2014 / 15:24:42 (UTC+0) // 11-12-2014 / 11:24:42 (local time)                  |
| LHAK2Z  | 11-12-2014 (11-Dec-2014)/10:24:42                                                    |
| LJ7ZDX  | 11-12-2014 at 10:24:42 hours                                                         |
| NQYVN2  | 11-12-2014 10:24:42 -0500                                                            |
| R6PT4T  | 11-12-2014 10:24:42                                                                  |
| RECRVY  | 12/11/2014 10:24:42                                                                  |
| RY2BNW  | http://www.justice.gov/criminal/fraud/websites/idtheft.html11-12-2014 10:24:42 hours |
| RYWRZT  | 12/11/2014 03:24:42                                                                  |
| TCHNEW  | 11/12/2014 10:24:42 AM(UTC -5) ( Dec 11, 2014)                                       |
| UCCT9V  | 11-12-2014 10:24:42(GMT-5)                                                           |
| UD8CCH  | 11-12-2014 10:24:42 (GMT - 05:00)                                                    |
| ULK4ZV  |                                                                                      |
| WLY9DQ  | US DOJ visited 11/12/2014 10:24:42 AM (UTS-5) [Web History\Google Chrome]            |
| XPRVJJ  | 11-12-2014 10:24:42                                                                  |
| ZYQ8TH  | 12/11/2014 10:24:42 (UTC-5)                                                          |

### TABLE 1

### Question 23 - Applications

Consensus Result: No Consensus Reached

### **Expected Response Explanation:**

No consensus was reached for question 23. Majority of the responses can be placed into one group with varying conversion differences. Variation seen for this question is due date and time conversions and response format. Below is a breakdown of the patterns seen in the responses given:

Unconverted response for this group can be found at: root\data\com.android.chrome\app\_chrome\Default\History

- 11-12-2014 10:24:42 21 participants
- 12-11-2014 10:24:42 6 participants
- 12-11-2014 15:24:42 1 participant
- 11-12-2014 15:24:42 2 participants
  - -1 participants included local time of 11:24:42
- 12-11-2014 03:24:42

The expected response is asked for in dd-mm-yyyy format; however it is believed some participants reversed the order to mm-dd-yyyy. The time of the incident occurred during daylight savings time (GMT -5) therefore when the time is decoded from UTC to GMT -5 the time goes from 15:24:42 (3:24:42) to 10:24:42.

Information about Steve's browsing history in Chrome can be found in the History database. The urls table contains information about the web pages that Steve visited. The url with the id = 1 corresponds to the title "USDOJ:CRM: About the Criminal Division". Associated with this url is a timestamp for the last visit time. The timestamp is stored in a Google Chrome time format which must be converted into the requested time and date format. This file can be found at: root\data\com.android.chrome\app chrome\Default\History

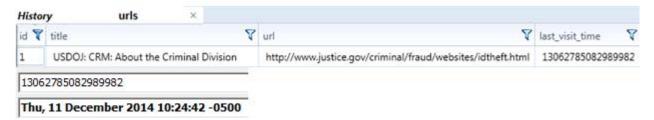

# TABLE 1

# Question 24 - Applications

Question 24: In Google maps the suspect Steven Lefft requested driving directions to a bank. Provide the name of the bank.

Manufacturer's Expected Response: Capital One Bank

| WebCode | Response                                     |
|---------|----------------------------------------------|
| 2HZNCM  | Capitol One Bank                             |
| 2MX9EK  | Capital One Bank                             |
| 2W2HLB  | Capital One Bank                             |
| 3JPC9M  | Capital One                                  |
| 3UP3RA  | Capitol One Bank                             |
| 6GECZL  | Capital One Bank                             |
| 6HAU49  | Capital One Bank                             |
| 7TLJFH  | Capital One Bank                             |
| 9MAA37  | Capitol One                                  |
| ATTZ37  | Capital One Bank - Patomac Run               |
| BDWZNC  | United Bank                                  |
| EXQ8BW  | Capital One Bank                             |
| EZFET9  | United Bank                                  |
| FFMX46  | Capital One Bank                             |
| FHB8E7  | Capital One Bank                             |
| H46R9T  | Capital One Bank                             |
| H47R79  | Capital One Bank                             |
| JVM7CV  | Capital One Bank                             |
| LHAK2Z  | Capital One Bank                             |
| LJ7ZDX  | Capital one                                  |
| NQYVN2  | Capital One Bank                             |
| R6PT4T  | Capital One                                  |
| RECRVY  | United Bank                                  |
| ry2bnw  | Capital One Bank                             |
| RYWRZT  | Capital One Bank                             |
| TCHNEW  | ATM (Capital One Bank)                       |
| UCCT9V  | Capital One Bank - Potomac Run               |
| UD8CCH  | Capital One Bank                             |
| ULK4ZV  | Capital One Bank                             |
| WLY9DQ  | Capital One Bank [Timeline\#271\Web History] |
| XPRVJJ  | Capital One Bank - Patomac Run               |
| ZYQ8TH  | Unable to locate Google map search.          |

### TABLE 1

# Question 24 - Applications

Consensus Result: Capital One Bank

## **Expected Response Explanation:**

Information about Google maps activity can be found in the gmm\_storage.db database. The gmm\_storage\_table table contains information about all of the activity on Google maps. One of the keys in that table is Directions. Associated with that key is a \_data field that contains the information used to request driving directions to a bank. This file can be found at:

root\data\com.google.android.apps.maps\databases\gmm storage.db

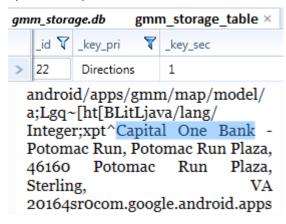

# TABLE 1

# Question 25 - Applications

Question 25: The suspect Steven Lefft created an Outlook email account. What is the name associated with that account?

Manufacturer's Expected Response: Fund Scam

| WebCode | Response                                                                                                    |
|---------|----------------------------------------------------------------------------------------------------|
| 2HZNCM  | Fund Scam                                                                                                    |
| 2MX9EK  | Fund Scam                                                                                                    |
| 2W2HLB  | Fund Scam                                                                                                    |
| ЗЈРС9М  | Fund Scam                                                                                                    |
| 3UP3RA  | Fund Scam                                                                                                    |
| 6GECZL  | Fund Scam                                                                                                    |
| 6HAU49  | Fund Scam                                                                                                    |
| 7TLJFH  | Fund Scam                                                                                                    |
| 9MAA37  | Fund Scam                                                                                                    |
| ATTZ37  | Fund Scam                                                                                                    |
| BDWZNC  | Fund Scam                                                                                                    |
| EXQ8BW  | Fund Scam                                                                                                    |
| EZFET9  | Fund Scam                                                                                                    |
| FFMX46  | Fund Scam                                                                                                    |
| FHB8E7  | Fund Scam                                                                                                    |
| H46R9T  | Fund Scam                                                                                                    |
| H47R79  | Fund Scam                                                                                                    |
| JVM7CV  | Fund Scam                                                                                                    |
| LHAK2Z  | Fund Scam                                                                                                    |
| LJ7ZDX  | Fund Scam                                                                                                    |
| NQYVN2  | Fund Scam                                                                                                    |
| R6PT4T  | Fund Scam                                                                                                    |
| RECRVY  | Fund Scam                                                                                                    |
| RY2BNW  | The setting listed Fund Scam. In the e-mail list it shows "Inheritance Foundation, in one of the e-mails it is addressed to Brian". |
| RYWRZT  | Brian "Fund Scam"                                                                                                    |
| TCHNEW  | Fund Scam                                                                                                    |
| UCCT9V  | Fund Scam                                                                                                    |
| UD8CCH  | Fund Scam                                                                                                    |
| ULK4ZV  |                                                                                                    |
| WLY9DQ  | "Brian" Inheritance Foundation is associated with this account per email Timestamp: 12/11/2014 08:51:32 PM                          |
| XPRVJJ  | Fund Scam                                                                                                    |
| ZYQ8TH  | Fund Scam                                                                                                    |

# TABLE 1

## Question 25 - Applications

Consensus Result: Fund Scam

## **Expected Response Explanation:**

Information about Steve's email account can be found in the email.db database. The accounts table contains the email address along with the associated name for the email address.

This file can be found at: root\data\com.outlook.Z7\databases\email.db

| email.db |           |   | accounts         | ×        |                |
|----------|-----------|---|------------------|----------|----------------|
|          | name      | V | user_name        |          | 7              |
|          | Fund Scam |   | inheritancefound | ation213 | 31@outlook.com |

# TABLE 1

# Question 26 - Applications

# Question 26: What email address was used in the Outlook app?

 $\underline{\textit{Manufacturer's Expected Response}} : \ \ \, \textit{Inheritance foundation 21331} \\ \underline{\textit{@outlook.com}}$ 

| WebCode | Response                                                       |
|---------|----------------------------------------------------------------|
| 2HZNCM  | inheritancefoundation21331@outlook.com                         |
| 2MX9EK  | inheritancefoundation21331@outlook.com                         |
| 2W2HLB  | inheritancefoundation21331@outlook.com                         |
| 3JPC9M  | inheritancefoundation21331@outlook.com                         |
| 3UP3RA  | inheritancefoundation21331@outlook.com                         |
| 6GECZL  | inheritancefoundation21331@outlook.com                         |
| 6HAU49  | inheritancefoundation21331@outlook.com                         |
| 7TLJFH  | inheritancefoundation21331@outlook.com                         |
| 9MAA37  | inheritancefoundation21331@outlook.com                         |
| ATTZ37  | inheritancefoundation21331@outlook.com                         |
| BDWZNC  | InheritanceFoundation21331@outlook.com                         |
| EXQ8BW  | inheritancefoundation21331@outlook.com                         |
| EZFET9  | inheritancefoundation21331@outlook.com                         |
| FFMX46  | inheritancefoundation21331@outlook.com                         |
| FHB8E7  | inheritancefoundation21331@outlook.com                         |
| H46R9T  | inheritancefoundation21331@outlook.com                         |
| H47R79  | inheritancefoundation21331@outlook.com                         |
| JVM7CV  | inheritancefoundation21331@outlook.com                         |
| LHAK2Z  | inheritancefoundation21331@outlook.com                         |
| LJ7ZDX  | inheritancefoundation21331@outlook.com                         |
| NQYVN2  | inheritancefoundation21331@outlook.com                         |
| R6PT4T  | inheritancefoundation21331@outlook.com                         |
| RECRVY  | inheritancefoundation21331@outlook.com                         |
| RY2BNW  | inheritancefoundation21331@outlook.com                         |
| RYWRZT  | inheritancefoundation21331@outlook.com                         |
| TCHNEW  | Inheritancefoundation21331@outlook.com                         |
| UCCT9V  | inheritancefoundation21331@outlook.com                         |
| UD8CCH  | inheritancefoundation21331@outlook.com                         |
| ULK4ZV  | inheritancefoundation21331@outlook.com                         |
| WLY9DQ  | inheritancefoundation21331@outlook.com [Analyzed Data\ Emails] |
| XPRVJJ  | inheritancefoundation21331@outlook.com                         |
| ZYQ8TH  | inheritancefoundation21331@outlook.com                         |

## TABLE 1

## Question 26 - Applications

Consensus Result: Inheritancefoundation21331@outlook.com

### **Expected Response Explanation:**

Information about Steve's Outlook email address can be found in the email.db database. The accounts table contains the user name Inheritancefoundation21331@outlook.com. This file can be found at: root\data\com.outlook.Z7\databases\email.db

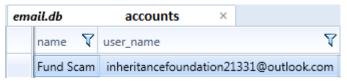

# TABLE 1

# Question 27 - Communication

# Question 27: What is the victim Harris Marvins' email address?

<u>Manufacturer's Expected Response</u>: harris.marvins@aol.com

| WebCode | Response                                                           |
|---------|--------------------------------------------------------------------|
| 2HZNCM  | harris.marvins@aol.com                                             |
| 2MX9EK  | harris.marvins@aol.com                                             |
| 2W2HLB  | harris.marvins@aol.com                                             |
| 3JPC9M  | harris.marvins@aol.com                                             |
| 3UP3RA  | harris.marvins@aol.com                                             |
| 6GECZL  | harris.marvins@aol.com                                             |
| 6HAU49  | harris.marvins@aol.com                                             |
| 7TLJFH  | harris.marvins@aol.com                                             |
| 9MAA37  | harris.marvins@aol.com                                             |
| ATTZ37  | harris.marvins@aol.com                                             |
| BDWZNC  | harris.marvins@aol.com                                             |
| exq8bw  | harris.marvins@aol.com                                             |
| EZFET9  | harris.marvins@aol.com                                             |
| FFMX46  | harris.marvins@aol.com                                             |
| FHB8E7  | harris.marvins@aol.com                                             |
| H46R9T  | harris.marvins@aol.com                                             |
| H47R79  | harris.marvins@aol.com                                             |
| JVM7CV  | harris.marvins@aol.com                                             |
| LHAK2Z  | harris.marvins@aol.com                                             |
| LJ7ZDX  | harris.marvins@aol.com                                             |
| NQYVN2  | harris.marvins@aol.com                                             |
| R6PT4T  | harris.marvins@aol.com                                             |
| RECRVY  | harris.marvins@aol.com                                             |
| ry2bnw  | "Harris Marvins" <harris.marvins@aol.com></harris.marvins@aol.com> |
| RYWRZT  | harris.marvins@aol.com                                             |
| TCHNEW  | "Harris Marvins" harris.marvins@aol.com                            |
| UCCT9V  | harris.marvins@aol.com                                             |
| UD8CCH  | harris.marvins@aol.com                                             |
| ULK4ZV  |                                                                    |
| WLY9DQ  | harris.marvins@aol.com [Emails]                                    |
| XPRVJJ  | harris.marvins@aol.com                                             |
| ZYQ8TH  | harris.marvins@aol.com                                             |

## TABLE 1

### Question 27 - Communication

Consensus Result: harris.marvins@aol.com

### **Expected Response Explanation:**

Information about Harris' email address can be found in the email.db database. In the emails table there is an email conversation between Steve and Harris. Harris' email address is harris.marvins@aol.com. This file can be found at: root\data\com.outlook.Z7\databases\email.db

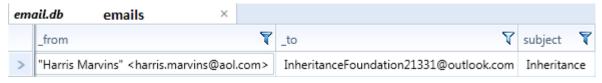

# TABLE 1

# Question 28 - Communication

Question 28: What is the subject of the email conversation between the suspect Steven Lefft and the victim Harris Marvins?

Manufacturer's Expected Response: Inheritance

| WebCode | Response                        |
|---------|---------------------------------|
| 2HZNCM  | Inheritance                     |
| 2MX9EK  | Inheritance                     |
| 2W2HLB  | Inheritance                     |
| 3JPC9M  | Inheritance                     |
| 3UP3RA  | Inheritance                     |
| 6GECZL  | Inheritance                     |
| 6HAU49  | Inheritance                     |
| 7TLJFH  | Inheritance                     |
| 9MAA37  | Inheritance                     |
| ATTZ37  | Inheritance                     |
| BDWZNC  | Inheritance                     |
| EXQ8BW  | Inheritance                     |
| EZFET9  | Re: Inheritance                 |
| FFMX46  | Inheritance                     |
| FHB8E7  | Inheritance                     |
| H46R9T  | Inheritance                     |
| H47R79  | Inheritance                     |
| JVM7CV  | Inheritance                     |
| LHAK2Z  | Inheritance                     |
| LJ7ZDX  | Inheritance                     |
| NQYVN2  | Inheritance                     |
| R6PT4T  | Inheritance                     |
| RECRVY  | Inheritance                     |
| ry2bnw  | Inheritance and Re: Inheritance |
| RYWRZT  | Inheritance                     |
| TCHNEW  | Re: Inheritance                 |
| UCCT9V  | Inheritance                     |
| UD8CCH  | Inheritance                     |
| ULK4ZV  |                                 |
| WLY9DQ  | Subject: Inheritance [Emails]   |
| XPRVJJ  | Inheritance                     |
| ZYQ8TH  | Inheritance                     |

# TABLE 1

### Question 28 - Communication

Consensus Result: Inheritance

### **Expected Response Explanation:**

Information about Steve's Outlook emails can be found in the email.db database. The emails table shows an email conversation between Steve and Harris with the subject "Inheritance." This file can be found at: root\data\com.outlook.Z7\databases\email.db

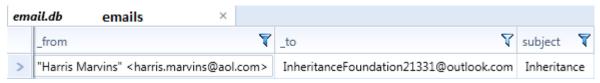

# TABLE 1

## Question 29 - Communication

Question 29: In the email conversation, the victim Harris Marvins sent the suspect Steven Lefft an attachment. What is the name of the attachment?

Manufacturer's Expected Response: SS.png

| WebCode | Response                                                                                                    |
|---------|----------------------------------------------------------------------------------------------------|
| 2HZNCM  | SS.png                                                                                                    |
| 2MX9EK  | SS.png                                                                                                    |
| 2W2HLB  | SS.png                                                                                                    |
| ЗЈРС9М  | SS.png                                                                                                    |
| 3UP3RA  | ss.png                                                                                                    |
| 6GECZL  | SS.png                                                                                                    |
| 6HAU49  | SS.png                                                                                                    |
| 7TLJFH  | SS.png                                                                                                    |
| 9MAA37  | SS.png                                                                                                    |
| ATTZ37  | SS.png                                                                                                    |
| BDWZNC  | SS.png                                                                                                    |
| EXQ8BW  | SS.png                                                                                                    |
| EZFET9  | ss.png                                                                                                    |
| FFMX46  | SS.png                                                                                                    |
| FHB8E7  | SS.png                                                                                                    |
| H46R9T  | SS.png                                                                                                    |
| H47R79  | SS.png                                                                                                    |
| JVM7CV  | ss.png                                                                                                    |
| LHAK2Z  | ss.png                                                                                                    |
| LJ7ZDX  | SS.png                                                                                                    |
| NQYVN2  | SS.png                                                                                                    |
| R6PT4T  | SS.png                                                                                                    |
| RECRVY  | SS.png applicaton/png                                                                                                    |
| RY2BNW  | SS.png                                                                                                    |
| RYWRZT  | Anwar D Mogba                                                                                                    |
| TCHNEW  | SS.png                                                                                                    |
| UCCT9V  | SS.png                                                                                                    |
| UD8CCH  | SS.png                                                                                                    |
| ULK4ZV  |                                                                                                    |
| WLY9DQ  | Name of attachment = "SS_2331.png" Picutre of a Social Security card with the following info. In part, "123-45-6789Anwar D Mogba" a signature was also observed on picture. [Emails] |
| XPRVJJ  | SS.png                                                                                                    |
| ZYQ8TH  | SS.png                                                                                                    |

## TABLE 1

### Question 29 - Communication

Consensus Result: SS.png

### **Expected Response Explanation:**

Information about Steve's Outlook emails can be found in the email.db database. The attachments table shows one attachment with the file name "SS.png". This attachment corresponds to the email \_id= 17 which is an email that Steve received from Harris. This file can be found at: root\data\com.outlook.Z7\databases\email.db

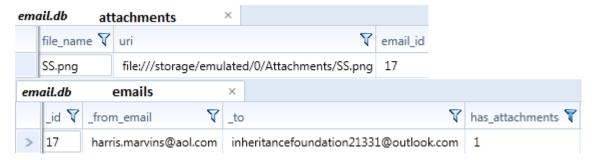

# TABLE 1

### Question 30 - Communication

Question 30: The suspect Steven Lefft sent emails through the Outlook app to the victim Harris Marvins. In one of the emails Mr. Lefft tells Mr. Marvins about the estimated value of his cousin's estate. How much was the estate valued at?

Manufacturer's Expected Response: \$50 million dollars

| WebCode | Response                                                                                                    |
|---------|----------------------------------------------------------------------------------------------------|
| 2HZNCM  | approximately \$50 Million                                                                                                    |
| 2MX9EK  | \$50 Million                                                                                                    |
| 2W2HLB  | \$50 Million                                                                                                    |
| 3JPC9M  | \$50 Million                                                                                                    |
| 3UP3RA  | \$50 million                                                                                                    |
| 6GECZL  | \$50 million                                                                                                    |
| 6HAU49  | \$50 Million                                                                                                    |
| 7TLJFH  | approximately \$50 Million                                                                                                    |
| 9MAA37  | \$50 Million                                                                                                    |
| ATTZ37  | approximately \$50 Million                                                                                                    |
| BDWZNC  | \$50 Million                                                                                                    |
| exq8bw  | \$50 million dollars                                                                                                    |
| EZFET9  | \$50 Million Dollars                                                                                                    |
| FFMX46  | \$50 million                                                                                                    |
| FHB8E7  | approximately 50 million                                                                                                    |
| H46R9T  | \$50 million dollars                                                                                                    |
| H47R79  | \$50 million dollars                                                                                                    |
| JVM7CV  | \$ 50 million                                                                                                    |
| LHAK2Z  | \$50 million                                                                                                    |
| LJ7ZDX  | \$ 50 Million                                                                                                    |
| NQYVN2  | \$50 Million                                                                                                    |
| R6PT4T  | \$50 million                                                                                                    |
| RECRVY  | \$50 million dollars                                                                                                    |
| RY2BNW  | Approximately \$50 Million                                                                                                    |
| RYWRZT  | \$50 million dollars                                                                                                    |
| TCHNEW  | \$50 Million dollars                                                                                                    |
| UCCT9V  | \$50 million dollars                                                                                                    |
| UD8CCH  | Approximately \$50 Million                                                                                                    |
| ULK4ZV  |                                                                                                    |
| WLY9DQ  | Valued at \$50 million dollars. Email stated the following in part, "Mr. Mogba's remaning estate valued at \$50 million dollars is legally yours" [Emails] |
| XPRVJJ  | approximately \$50 Million                                                                                                    |
| ZYQ8TH  | \$50 million                                                                                                    |

### TABLE 1

### Question 30 - Communication

Consensus Result: \$50 million dollars

#### **Expected Response Explanation:**

Information about emails in outlook can be found in the email.db database. The emails table contains the content of all emails sent through the Outlook app. The email with \_id = 10 contains a message where Steve tells Harris the estimated value of his cousin's estate. This file can be found at: root\data\com.outlook.Z7\databases\email.db

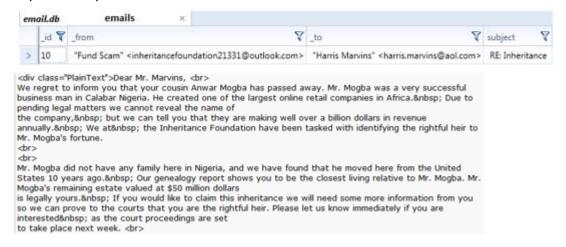

# TABLE 1

# Question 31 - Communication

Question 31: Did the suspect Steven Lefft ever text message the victim Harris Marvins?

Manufacturer's Expected Response: Yes

| WebCode | Response                                                                                                    |
|---------|----------------------------------------------------------------------------------------------------|
| 2HZNCM  | Yes                                                                                                    |
| 2MX9EK  | Yes                                                                                                    |
| 2W2HLB  | Yes                                                                                                    |
| ЗЈРС9М  | Yes                                                                                                    |
| 3UP3RA  | Yes.                                                                                                    |
| 6GECZL  | Yes                                                                                                    |
| 6HAU49  | Yes                                                                                                    |
| 7TLJFH  | Yes                                                                                                    |
| 9MAA37  | Yes (MMS)                                                                                                    |
| ATTZ37  | Yes                                                                                                    |
| BDWZNC  | Yes                                                                                                    |
| EXQ8BW  | Yes                                                                                                    |
| EZFET9  | Yes                                                                                                    |
| FFMX46  | Yes                                                                                                    |
| FHB8E7  | Yes                                                                                                    |
| H46R9T  | 1 time via MMS                                                                                                    |
| H47R79  | Yes                                                                                                    |
| JVM7CV  | Yes                                                                                                    |
| LHAK2Z  | Yes, mms message                                                                                                    |
| LJ7ZDX  | Yes (10-12-2014 at 13:23:58 hours)                                                                                                    |
| NQYVN2  | Yes                                                                                                    |
| R6PT4T  | Yes                                                                                                    |
| RECRVY  | Yes. Greetings Mr. Marvins this message is to inform you that there is a large sum of money that is in your name and is unclaimed. For more information please contact inheritancefoundation 21331@outlook.com immediately. |
| ry2bnw  | Yes                                                                                                    |
| RYWRZT  | Yes (MMS message)                                                                                                    |
| TCHNEW  | Yes                                                                                                    |
| UCCT9V  | A text message in the form of an MMS was sent from Steven Lefft to Harris Marvins on 10-12-2014 13:23:58 (GMT-5).                                                                                                    |
| UD8CCH  | Yes. He sent an MMS.                                                                                                    |
| ULK4ZV  |                                                                                                    |
| WLY9DQ  | Yes- An MMS message was observed an attachment marked in part, "Greetings Mr. Marvins "sent to 5712129673 Harris [MMS Message\#4\12/10/2014Harris] & noted contacts Name Harris Mobile 5712129673 [Contacts]                |
| XPRVJJ  | Yes                                                                                                    |
| ZYQ8TH  | No                                                                                                    |

## TABLE 1

### Question 31 - Communication

### Consensus Result: Yes

### **Expected Response Explanation:**

Information about text messages can be found in the mmssms.db database. The canonical\_addresses table contains the phone number associated with each conversation thread. Harris' phone number corresponds to \_id = 3. The threads table contains information about each conversation thread. Thread \_id= 3 contains a message addressed to Mr. Marvins. This file can be found at: root\data\com.android.providers.telephony\databases\mmssms.db

### **Expected Response Illustration:**

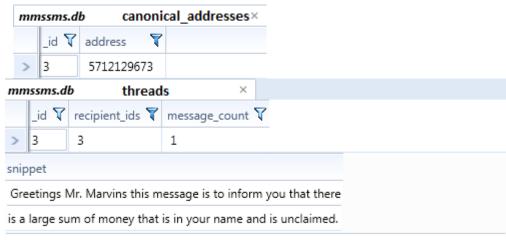

For more information please contact inheritancefoundation21331@outlook.com immediately.

# TABLE 1

# Question 32 - Communication

Question 32: What is the filename of the attachment that the suspect Steven Lefft sent Paul through text message?

Manufacturer's Expected Response: 20141211\_140829.jpeg

| WebCode | Response                                                                  |
|---------|---------------------------------------------------------------------------|
| 2HZNCM  | 20141211_140829.jpeg                                                      |
| 2MX9EK  | 20141211_140829.jpeg                                                      |
| 2W2HLB  | 20141211_140829.jpeg                                                      |
| 3JPC9M  | smil.xml text_0.txt                                                       |
| 3UP3RA  | 20141211_140829.jpeg                                                      |
| 6GECZL  | 20141211_140829.jpeg                                                      |
| 6HAU49  | 20141211_140829.jpeg                                                      |
| 7TLJFH  | text_0.txt                                                                |
| 9MAA37  | 20141211_140829.jpeg                                                      |
| ATTZ37  | 20141211_140829.jpeg                                                      |
| BDWZNC  | 20141211_140829.jpeg                                                      |
| EXQ8BW  | 20141211_140829.jpeg                                                      |
| EZFET9  | 20141211_140829.jpeg                                                      |
| FFMX46  | 20141211_140829.jpeg                                                      |
| FHB8E7  | 20141211_140829.jpeg                                                      |
| H46R9T  | 20141211_140829.jpeg                                                      |
| H47R79  | 20141211_140829.jpeg                                                      |
| JVM7CV  | 20141211_140829.jpg                                                       |
| LHAK2Z  | 20141211_140829.jpeg                                                      |
| LJ7ZDX  | 20141211_140829.jpeg                                                      |
| NQYVN2  | 20141211_140829.jpeg                                                      |
| R6PT4T  | 20141211_140829.jpeg                                                      |
| RECRVY  | 20141211_140829.jpeg                                                      |
| ry2bnw  | 20141211_140829.jpeg                                                      |
| RYWRZT  | 5127 (20141211_140829.jpeg)                                               |
| TCHNEW  | 20141211_140829.jpeg                                                      |
| UCCT9V  | 20141211_140829.jpeg                                                      |
| UD8CCH  | 20141211_140829.jpeg                                                      |
| ULK4ZV  |                                                                           |
| WLY9DQ  | Filename = 20141211_140829_5127.jpeg [MMS\#2\12/11/2014 11:35:08 AM\Paul] |
| XPRVJJ  | 20141211_140829.jpeg                                                      |
| ZYQ8TH  | 20141211_140829.jpeg                                                      |

## TABLE 1

### Question 32 - Communication

Consensus Result: 20141211\_140829.jpeg

### **Expected Response Explanation:**

Information about text messages can be found in the mmssms.db database. The part table contains information about what attachment files were sent. The fn field contains the name of the attachment. The mid field contains a key that corresponds to the \_id field in the pdu table. The pdu table contains a thread\_id field. This field is used to identify the messaging thread. The thread\_id corresponds to \_id in the canonical\_addresses table. The canonical\_addresses table contains the numbers that correspond to each thread partner. In the canonical\_addresses table where \_id=1, the corresponding number is 17038551105. This is Paul's number. Thus the attachment titled '20141211\_140829.jpeg' was sent to Paul. The mmssms.db database can be found at: root\data\com.android.providers.telephony\databases\mmssms.db

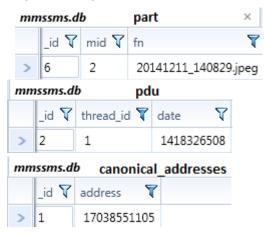

# TABLE 1

## Question 33 - Communication

Question 33: When did the suspect Steven Lefft first call Paul? (Using the phone, not a 3rd party calling application) (Present date in dd-mm-yyyy format and present time in hh:mm:ss adjusted for the phone's local time zone in 24 hour format)

Manufacturer's Expected Response: 10-12-2014 11:02:31

| WebCode | Response                                                                                                    |
|---------|----------------------------------------------------------------------------------------------------|
| 2HZNCM  | 10-12-2014 11:02:31                                                                                                    |
| 2MX9EK  | 10-12-2014 (10 Dec 2014) 11:02:31                                                                                           |
| 2W2HLB  | 12-10-2014 11:02:31                                                                                                    |
| 3JPC9M  | 12-10-2014 16:02:31                                                                                                    |
| 3UP3RA  | 12-10-2014 11:02:31                                                                                                    |
| 6GECZL  | 10-12-2014 11:02:31 AM                                                                                                    |
| 6HAU49  | 10-12-2014 11:02:31                                                                                                    |
| 7TLJFH  | 10-12-2014 11:02:31                                                                                                    |
| 9MAA37  | 10-12-2014 11:02:31                                                                                                    |
| ATTZ37  | 10-12-2014 11:02:31                                                                                                    |
| BDWZNC  | 10-12-2014 11:02:31 GMT-0500                                                                                                |
| exq8bw  | 12-10-2014 11:02:31                                                                                                    |
| EZFET9  | 12-10-2014 11:02:31                                                                                                    |
| FFMX46  | 10-12-2014 11:02:31                                                                                                    |
| FHB8E7  | 10/12/2014 11:02:31 AM (UTC-5)                                                                                              |
| H46R9T  | 10/12/2014 16:02                                                                                                    |
| H47R79  | 10-12-2014 11:02:31                                                                                                    |
| JVM7CV  | 10-12-2014 / 16:02:31 (UTC+0) // 10-12-2014 / 12:02:31 (local time)                                                         |
| LHAK2Z  | 10-12-2014 (10-Dec-2014)/11:02:31                                                                                           |
| LJ7ZDX  | 10-12-2014 at 11:02:31 hours                                                                                                |
| NQYVN2  | 10-12-2014 11:02:31 -0500                                                                                                   |
| R6PT4T  | 10-12-2014 11:02:31                                                                                                    |
| RECRVY  | 12/11/2014 12:16:29 PM(UTC-5)                                                                                               |
| ry2bnw  | 10-12-2014 11:02:31 hrs                                                                                                    |
| RYWRZT  | 12/10/2014 04:02:31                                                                                                    |
| TCHNEW  | 10/12/2014 11:02:31 AM(UTC-5) dec 10 2014                                                                                   |
| UCCT9V  | 10-12-2014 11:02:31(UTC-5)                                                                                                  |
| UD8CCH  | 10-12-2014 11:02:31 (GMT - 05:00)                                                                                           |
| ULK4ZV  |                                                                                                    |
| WLY9DQ  | 10/12/2014 11:02:31 AM (UTC-5) using the phone and not 3rd party application. [Call Log\#8\7038551105 Paul\1:09 9duration)] |
| XPRVJJ  | 10-12-2014 11:02:31                                                                                                    |
| ZYQ8TH  | 12/10/2014 11:02:31 (UTC-5)                                                                                                 |

## TABLE 1

### Question 33 - Communication

Consensus Result: No Consensus Reached

#### **Expected Response Explanation:**

No consensus was reached for question 33. Majority of the responses can be placed into one group with varying conversion differences. Variation seen for this question is due to date and time conversions and response format. Below is a breakdown of the patterns seen in the responses given:

Unconverted response for this group can be found at: root\data\com.sec.android.provider.logsprovider\databases\logs.db

- 10-12-2014 11:02:31 21 participants
- 12-10-2014 11:02:31 5 participants
- 10-12-2014 16:02:31 2 participants
- -1 participant included 12:02:31 as local time
- 12-10-2014 04:02:31

The expected response is asked for in dd-mm-yyyy format; however it is believed some participants reversed the order to mm-dd-yyyy. This conversion creates great variation in the responses. The time of the incident occurred during daylight savings time (GMT -5) therefore when the time is decoded from UTC to GMT -5 the time goes from 16:02:31 (04:02:31) to 11:02:31.

Information on Steve's call to Paul can be found in the logs.db database under the logs table. In the logs table an event was logged to the phone number 7038551105, with the name Paul, the value listed for this event is 2 signifying that it is outgoing, and it contains a value for duration signifying that it was a call. The date field contains a Unix Epoch time format associated with the call which must be converted into the requested time and date format. The logs.db database can be found at: root\data\com.sec.android.provider.logsprovider\databases\logs.db

#### Expected Response Illustration:

| logs.db                              |        | logs            |        | × |            |   |         |        |
|--------------------------------------|--------|-----------------|--------|---|------------|---|---------|--------|
|                                      | name 🔻 | number $\nabla$ | type 5 | V | duration 5 | 7 | date    | V      |
| >                                    | Paul   | 7038551105      | 2      |   | 69         |   | 1418227 | 351845 |
| 1418227351845                        |        |                 |        |   |            |   |         |        |
| Wed, 10 December 2014 11:02:31 -0500 |        |                 |        |   |            |   |         |        |
| 10.10.2014.11.00.21                  |        |                 |        |   |            |   |         |        |

10-12-2014 11:02:31

# TABLE 1

## Question 34 - Communication

Question 34: The suspect Steven Lefft had a missed call from the victim Harris Marvins. When did this call attempt occur? (Present date in dd-mm-yyyy format and present time in hh:mm:ss adjusted for the phone's local time zone in 24 hour format)

Manufacturer's Expected Response: 11-12-2014 10:43:40

| WebCode | Response                                                                      |
|---------|-------------------------------------------------------------------------------|
| 2HZNCM  | 11-12-2014 10:43:40                                                           |
| 2MX9EK  | 11-12-2014 (11 Dec 2014) 10:43:40                                             |
| 2W2HLB  | 12-11-2014 10:43:40                                                           |
| 3JPC9M  | 12-11-2014 15:43:40                                                           |
| 3UP3RA  | 12-11-2014 10:43:40                                                           |
| 6GECZL  | 11-12-2014 10:43:40 AM                                                        |
| 6HAU49  | 11-12-2014 10:43:40                                                           |
| 7TLJFH  | 11-12-2014 10:43:40                                                           |
| 9MAA37  | 11-12-2014 10:43:40                                                           |
| ATTZ37  | 11-12-2014 10:43:40                                                           |
| BDWZNC  | 11-12-2014 10:43:40 GMT-0500                                                  |
| EXQ8BW  | 12-11-2014 10:43:40                                                           |
| EZFET9  | 12-11-2014 10:43:40                                                           |
| FFMX46  | 11-12-2014 10:43:40                                                           |
| FHB8E7  | 11/12/2014 10:43:40 AM (UTC-5)                                                |
| H46R9T  | 11/12/2014 15:43                                                              |
| H47R79  | 11-12-2014 10:43:40                                                           |
| JVM7CV  | 11-12-2014 / 17:15:58 (UTC+0) // 11-12-2014 / 13:15:58 (local time)           |
| LHAK2Z  | 11-12-2014 (11-Dec-2014)/10:43:40                                             |
| LJ7ZDX  | 11-12-2014 at 10:43:40 hours                                                  |
| NQYVN2  | 11-12-2014 10:43:40 -0500                                                     |
| R6PT4T  | 11-12-2014 10:43:40                                                           |
| RECRVY  | 12/11/2014 10:43:40 AM(UTC-5)                                                 |
| ry2bnw  | 11-12-2014 10:43:40 hrs                                                       |
| RYWRZT  | 12/11/2014 03:43:40                                                           |
| TCHNEW  | 11/12/2014 10:43:40 AM(UTC-5) dec 11 2014                                     |
| UCCT9V  | 11-12-2014 10:43:40(UTC-5)                                                    |
| UD8CCH  | 11-12-2014 10:43:40 (GMT - 05:00)                                             |
| ULK4ZV  |                                                                               |
| WLY9DQ  | 11/12/2014 10:43:40 AM (UTC-5) = time stamp for missed call [Call Log\Missed] |
| XPRVJJ  | 11-12-2014 10:43:40                                                           |
| ZYQ8TH  | 12/11/2014 10:43:40 (UTC-5)                                                   |

#### TABLE 1

#### Question 34 - Communication

Consensus Result: No Consensus Reached

#### **Expected Response Explanation:**

No consensus was reached for question 34. Majority of the responses can be placed into one group with varying conversion differences. Variation seen for this question is due to date and time conversions and response format. Below is a breakdown of the patterns seen in the responses given:

Unconverted response for this group can be found at: root\data\com.sec.android.provider.logsprovider\databases\logs.db

- 11-12-2014 10:43:40 21 participants
- 12-11-2014 10:43:40 6 participants
- 12-11-2014 15:43:40 1 participant
- 11-12-2014 15:43: -1 participant
- 12-11-2014 03:43:40 -1 participant

The expected response is asked for in dd-mm-yyyy format; however it is believed some participants reversed the order to mm-dd-yyyy. This conversion creates great variation in the responses. The time of the incident occurred during daylight savings time (GMT -5) therefore when the time is decoded from UTC to GMT -5 the time goes from 15:43:40 (03:43:40) to 10:43:40.

Information on Steve's missed call from Harris can be found in the logs.db database under the logs table. In the logs table an event was logged to the phone number 5712129673, with the name Harris, the value listed for this event is 3 signifying that it was missed. There is a timestamp associated with the call in a Unix Epoch time format which must be converted into the requested time and date format. This file can be found at: root\data\com.sec.android.provider.logsprovider\databases\logs.db

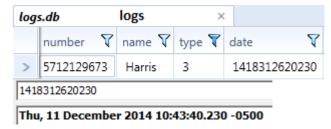

# TABLE 1

# Question 35 - Communication

Question 35: What is the content of the last text message that the suspect Steven Lefft sent to Paul?

<u>Manufacturer's Expected Response</u>: Of course I did. We're gonna be rich brother!

| WebCode | Response                                                                                                    |
|---------|----------------------------------------------------------------------------------------------------|
| 2HZNCM  | Of course I did. We're gonna be rich brother!                                                                                                |
| 2MX9EK  | Of course I did. We're gonna be rich brother!                                                                                                |
| 2W2HLB  | Of course I did. We're gonna be rich brother!                                                                                                |
| 3JPC9M  | Of course I did. We're gonna be rich brother!                                                                                                |
| 3UP3RA  | Of course I did. We're gonna be rich brother!                                                                                                |
| 6GECZL  | Of course I did. We're gonna be rich brother!                                                                                                |
| 6HAU49  | Of course I did. We're gonna be rich brother!                                                                                                |
| 7TLJFH  | Of course I did. We're gonna be rich brother!                                                                                                |
| 9MAA37  | Of course I did. We're gonna be rich brother!                                                                                                |
| ATTZ37  | Of course I did. We're gonna be rich brother!                                                                                                |
| BDWZNC  | Of course I did. We're gonna be rich brother!                                                                                                |
| EXQ8BW  | Of course I did. We're gonna be rich brother!                                                                                                |
| EZFET9  | This ones name is Harris Marvins                                                                                                    |
| FFMX46  | Of course I did. We're gonna be rich brother!                                                                                                |
| FHB8E7  | The message answered a received message with yes, he used a fake name, and stated, "we're gonna be rich brother!".                           |
| H46R9T  | " Of course I did. We're gonna be rich brother!"                                                                                             |
| H47R79  | Of course I did. We're gonna be rich brother!                                                                                                |
| JVM7CV  | Of course I did. We're gonna be rich brother!                                                                                                |
| LHAK2Z  | They are going to be rich, "We're gonna be rich brother?"                                                                                    |
| LJ7ZDX  | Of course I did. We´re gonna be rich brother!                                                                                                |
| NQYVN2  | Of course I did. We're gonna be rich brother!                                                                                                |
| R6PT4T  | Of course I did. We're gonna be rich brother!                                                                                                |
| RECRVY  | Found the post office we can use                                                                                                    |
| RY2BNW  | Of course I did. We're gonna be rich brother!                                                                                                |
| RYWRZT  | Of course I did. We're gonna be rich brother!                                                                                                |
| TCHNEW  | Of course I did. We're gonna be rich brother!                                                                                                |
| UCCT9V  | Of course I did. We're gonna be rich brother!                                                                                                |
| UD8CCH  | Of course I did. We're gonna be rich brother!                                                                                                |
| ULK4ZV  |                                                                                                    |
| WLY9DQ  | Content of last text message = "Of course I did. We're gonna be rich brother!" date stamp = 12/11/2014 4:17:42 PM (UTC-5) [SMSMessages\Sent] |
| XPRVJJ  | Of course I did. We're gonna be rich brother!                                                                                                |
| ZYQ8TH  | Of course I did. We're gonna be rich brother!                                                                                                |

## TABLE 1

## Question 35 - Communication

Consensus Result: Of course I did. We're gonna be rich brother!

### **Expected Response Explanation:**

Information about text messages and calls can be found in the logs.db database. The logs table contains information about calls and messaging events. The last event stored is an outgoing text to Paul. This is demonstrated as the value for the type field is 2 signifying that it is outgoing and the name of the recipient is Paul. This file can be found at: root\data\com.sec.android.provider.logsprovider\databases\logs.db

| logs.db logs |             |        | ×      |                                               |
|--------------|-------------|--------|--------|-----------------------------------------------|
|              | number 🔻    | name 🔻 | type 🏹 | m_content                                     |
| >            | 17038551105 | Paul   | 2      | Of course I did. We're gonna be rich brother! |

# TABLE 1

# Question 36 - Communication

Question 36: How many Viber calls occurred between the suspect Steven Lefft and Paul? (Include calls with 0 duration)

Manufacturer's Expected Response: 5

| WebCode | Response                                                                                                    |
|---------|----------------------------------------------------------------------------------------------------|
| 2HZNCM  | 5                                                                                                    |
| 2MX9EK  | 5                                                                                                    |
| 2W2HLB  | 4                                                                                                    |
| ЗЈРС9М  | 5                                                                                                    |
| 3UP3RA  | 4                                                                                                    |
| 6GECZL  | 4                                                                                                    |
| 6HAU49  | 5                                                                                                    |
| 7TLJFH  | 5                                                                                                    |
| 9MAA37  | 4                                                                                                    |
| ATTZ37  | 5                                                                                                    |
| BDWZNC  | 5                                                                                                    |
| EXQ8BW  | 4                                                                                                    |
| EZFET9  | 4                                                                                                    |
| FFMX46  | 5                                                                                                    |
| FHB8E7  | 5                                                                                                    |
| H46R9T  | 5 times                                                                                                    |
| H47R79  | 5 calls                                                                                                    |
| JVM7CV  | 5                                                                                                    |
| LHAK2Z  | 5                                                                                                    |
| LJ7ZDX  | 7 (Seven)                                                                                                    |
| NQYVN2  | Five (5)                                                                                                    |
| R6PT4T  | 4                                                                                                    |
| RECRVY  | Two                                                                                                    |
| RY2BNW  | Five                                                                                                    |
| RYWRZT  | (4) 12/11/2014 01:33:17 45 sec, 12/11/2014 05:15:58 00 sec, 12/11/2014 05:16:11 00 sec, 12/11/2014 05:16:29 54 sec |
| TCHNEW  | Five                                                                                                    |
| UCCT9V  | 5                                                                                                    |
| UD8CCH  | Five (05)                                                                                                    |
| ULK4ZV  |                                                                                                    |
| WLY9DQ  | 4 calls using Viber based on Call Log [Call Log]                                                                   |
| XPRVJJ  | 5                                                                                                    |
| ZYQ8TH  | 4                                                                                                    |

## TABLE 1

#### Question 36 - Communication

Consensus Result: No consensus reached

#### **Expected Response Explanation:**

The viber\_data database shows that five (5) calls were recorded by the viber application between Steve and Paul. Four (4) of the calls were outgoing (as indicated in the database "type" with a "2"), one of the calls was incoming (as indicated in the database "type" with a "1"). Due to the ambiguity of the question both responses of four (4) and five (5) are representative of calls that were recorded between Steve and Paul.

Information about Viber calls can be found in the viber\_data database. Under the calls table there are 5 calls to Paul's number. This file can be found at: root\data\com.viber.voip.\databases\viber data

| viber_data calls × |                 |               |              |            |  |
|--------------------|-----------------|---------------|--------------|------------|--|
| number             | viber_call_type | date          | duration     | type       |  |
|                    |                 | Click h       | ere to defin | e a filter |  |
| +17038551105       | 1               | 1418304797853 | 45           |            |  |
| +17038551105       | 1               | 1418318158142 | 0            |            |  |
| +17038551105       | 1               | 1418318171262 | 6            |            |  |
| +17038551105       | 1               | 1418318189356 | 54           |            |  |
| +17038551105       | 1               | 1418331208359 | 129          |            |  |

# TABLE 1

## Question 37 - Communication

Question 37: When did the last Viber call between the suspect Steven Lefft and Paul take place? (Present date in dd-mm-yyyy format and present time in hh:mm:ss adjusted for the phone's local time zone in 24 hour format)

Manufacturer's Expected Response: 11-12-2014 15:53:28

| WebCode | Response                                                                     |
|---------|------------------------------------------------------------------------------|
| 2HZNCM  | 11-12-2014 20:53:28hrs                                                       |
| 2MX9EK  | 11-12-2014 (11-Dec-2014) 14:53:28                                            |
| 2W2HLB  | 12-11-2014 12:16:29                                                          |
| 3JPC9M  | 12-11-2014 17:16:29                                                          |
| 3UP3RA  | 12-11-2014 12:16:29                                                          |
| 6GECZL  | 11-12-2014 8:33:17                                                           |
| 6HAU49  | 11-12-2014 15:53:28                                                          |
| 7TLJFH  | 11-12-2014 12:16:29                                                          |
| 9MAA37  | 11-12-2014 12:16:29                                                          |
| ATTZ37  | 11-12-2014 15:53:28                                                          |
| BDWZNC  | 11-12-2014 15:53:28 GMT-0500                                                 |
| EXQ8BW  | 12-11-2014 12:16:29                                                          |
| EZFET9  | 12-11-2014 12:16:29                                                          |
| FFMX46  | 11-12-2014 15:53:28                                                          |
| FHB8E7  | 11/12/2014 15:53:28 (UTC-5)                                                  |
| H46R9T  | Time stamp (UTC): 11/12/2014 20:53:28                                        |
| H47R79  | 11-12-2014 15:53:28                                                          |
| JVM7CV  | 11-12-2014 / 20:53:28(UTC+0) // 11-12-2014 / 16:53:28(local time)            |
| LHAK2Z  | 11-12-2014 (11-Dec-2014)/15:53:28                                            |
| LJ7ZDX  | 11-12-2014 at 21:53:18 hours                                                 |
| NQYVN2  | 11-12-2014 15:53:28 -0500                                                    |
| R6PT4T  | 11-12-2014 12:16:29                                                          |
| RECRVY  | 12/11/2014 12:16:29                                                          |
| ry2bnw  | 11-12-2014 15:53:28                                                          |
| RYWRZT  | 12/11/2014 05:16:29                                                          |
| TCHNEW  | 11/12/2014 15:53:28.359 -0500 (UTC-5) dec 11, 2014                           |
| UCCT9V  | 11-12-2014 15:53:28 (UTC-5)                                                  |
| UD8CCH  | 11-12-2014 15:53:28 (GMT - 05:00)                                            |
| ULK4ZV  | 11-12-2014 15:53:28                                                          |
| WLY9DQ  | Las Viber call= 11/12/2014 12:16:29 PM (UTC-5) Duration= 00:00:54 [Call Log] |
| XPRVJJ  | 11-12-2014 15:53:28                                                          |
| ZYQ8TH  | 12/11/2014 12:16:29 (UTC-5)                                                  |

#### TABLE 1

#### Question 37 - Communication

Consensus Result: No consensus reached

#### **Expected Response Explanation:**

No consensus was reached for question 37. Majority of the responses can be placed in groups based on similar patterns. Variation seen for this question is due to location examiner pulled the data from and date/time conversions. Below is a breakdown of the patterns seen in the responses given:

Unconverted response for this group can be found at: root\data\com.viber.voip.\databases\viber\_data – calls table

- 11-12-2014 15:53:28 15 participants
- 11-12-2014 14:53:28 1 participant
- 11-12-2014 20:53:28 3 participants
- -1 participant reported 16:53:28 as local time
- 11-12-2014 21:53:18 1 participant

Unconverted response for this group can be found at: root\data\com.viber.voip.\databases\viber\_data – calls table; it can also be the last call reported by a tool used:

- 11-12-2014 12:16:29 3 participants
- 12-11-2014 12:16:29 6 participants
- 12-11-2014 05:16:29 1 participant
- 12-11-2014 17:16:29 1 participant

Ambiguity in the question asked also produced a variation in the answers provided. There are a total of five calls that occur using the Viber application. Four of those calls are "outgoing" calls and one is an "incoming" call. These five calls can be seen in the following path:

root\data\com.viber.voip.\databases\viber\_data. During analysis and validation of the exam, we noted that some tools only report the four outgoing calls in the Viber artifacts. Majority of participants answered that the call on 11-12-2014 at 15:53:28 was the last call. However, other participants identified the last outgoing call, 12:16:29 on 11-12-2014. The expected response was looking for the last call to take place using the Viber application, although some tools may have reported the last outgoing call as the last call.

Information about Viber calls can be found in the viber\_data database. In the calls table there are 5 calls to Paul's number along with a date field that contains a timestamp of when the call occurred. The timestamp is stored in a Unix Epoch time format which must be converted into the requested time and date format. This file can be found at: root\data\com.viber.voip.\databases\viber data

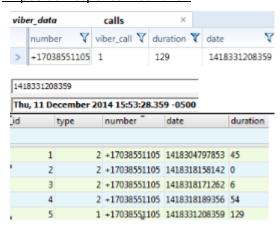

# TABLE 1

# Question 38 - Communication

Question 38: What is the last message that the suspect Steven Lefft sent to Paul in the Viber app.

Manufacturer's Expected Response: Pretty good sounds quality

| WebCode | Response                                                                                                  |  |  |  |  |  |
|---------|----------------------------------------------------------------------------------------------------|--|--|--|--|--|
| 2HZNCM  | Pretty good sounds quality                                                                                |  |  |  |  |  |
| 2MX9EK  | Pretty good sounds quality                                                                                |  |  |  |  |  |
| 2W2HLB  | Pretty good sounds quality                                                                                |  |  |  |  |  |
| ЗЈРС9М  | It looks like we got him. Fingers crossed                                                                 |  |  |  |  |  |
| 3UP3RA  | Pretty good sounds quality                                                                                |  |  |  |  |  |
| 6GECZL  | Pretty good sounds quality                                                                                |  |  |  |  |  |
| 6HAU49  | It looks like we got him. Fingers crossed                                                                 |  |  |  |  |  |
| 7TLJFH  | Pretty good sounds quality                                                                                |  |  |  |  |  |
| 9MAA37  | It looks like we got him. Fingers crossed                                                                 |  |  |  |  |  |
| ATTZ37  | It looks like we got him. Fingers crossed                                                                 |  |  |  |  |  |
| BDWZNC  | Pretty good sounds quality                                                                                |  |  |  |  |  |
| EXQ8BW  | Pretty good sounds quality                                                                                |  |  |  |  |  |
| EZFET9  | of course I did we're gonna be rich brother!                                                              |  |  |  |  |  |
| FFMX46  | Pretty good sounds quality                                                                                |  |  |  |  |  |
| FHB8E7  | "it looks like we got him. Fingers crossed."                                                              |  |  |  |  |  |
| H46R9T  | "It looks like we got him. Fingers crossed"                                                               |  |  |  |  |  |
| H47R79  | Pretty good sounds quality                                                                                |  |  |  |  |  |
| JVM7CV  | 11/12/2014 / 13:36:23(UTC+0) // 11/12/2014 / 9:36:23(local time)                                          |  |  |  |  |  |
| LHAK2Z  | "It looks like we got him. Fingers crossed"                                                               |  |  |  |  |  |
| LJ7ZDX  | Pretty good sounds quality                                                                                |  |  |  |  |  |
| NQYVN2  | Pretty good sounds quality                                                                                |  |  |  |  |  |
| R6PT4T  | It looks like we got him. Fingers crossed                                                                 |  |  |  |  |  |
| RECRVY  | It looks like we got him. Fingers crossed                                                                 |  |  |  |  |  |
| RY2BNW  | Pretty good sounds quality                                                                                |  |  |  |  |  |
| RYWRZT  | Pretty good sounds quality                                                                                |  |  |  |  |  |
| TCHNEW  | Pretty good sounds quality                                                                                |  |  |  |  |  |
| UCCT9V  | Pretty good sounds quality                                                                                |  |  |  |  |  |
| UD8CCH  | Pretty good sounds quality                                                                                |  |  |  |  |  |
| ULK4ZV  | Pretty good sounds quality                                                                                |  |  |  |  |  |
| WLY9DQ  | Last Viber app message= "Pretty good sounds quality" Steve L 12/11/2014 8:36:23 AM (UTC -5) [Chats\Viber] |  |  |  |  |  |
| XPRVJJ  | It looks like we got him. Fingers crossed                                                                 |  |  |  |  |  |
| ZYQ8TH  | Pretty good sounds quality                                                                                |  |  |  |  |  |

## TABLE 1

#### Question 38 - Communication

Consensus Result: No consensus reached

#### **Expected Response Explanation:**

Ambiguity in the question asked produced variation in the responses provided. The last messages to be exchanged between Steve and Paul via Viber is "It looks like we got him. Fingers crossed." However, the question asks for the last message the suspect Steve sent to Paul; "Pretty good sounds quality." Below is a breakdown of the variation in responses:

- Pretty good sounds quality 20 participants
- It looks like we got him. Finger crossed. 10 participants

Information about messages sent through the Viber app can be seen in the viber\_messages database. This file can be found at: root\data\com.viber.voip\databases\viber messages

| viber_messages                                        | messages ×                                |  |  |  |  |  |
|-------------------------------------------------------|-------------------------------------------|--|--|--|--|--|
| date                                                  | body                                      |  |  |  |  |  |
| 1418304983608                                         | Pretty good sounds quality                |  |  |  |  |  |
| 1418318730936                                         | It looks like we got him. Fingers crossed |  |  |  |  |  |
|                                                       |                                           |  |  |  |  |  |
| Value to Decode                                       | Value to Decode: 1418304983608            |  |  |  |  |  |
| Date & Time: Thu, 11 December 2014 08:36:23.608 -0500 |                                           |  |  |  |  |  |
| Value to Decode:                                      | 1418318730936                             |  |  |  |  |  |
| Date & Time:                                          | Thu, 11 December 2014 12:25:30.936 -0500  |  |  |  |  |  |

# TABLE 1

## Question 39 - Communication

Question 39: The suspect Steven Lefft received a text message from Paul identifying a new target for their next scam. What is the name of the person that Paul provided to Mr. Lefft?

Manufacturer's Expected Response: George Trews

| WebCode | Response                                                                                                    |
|---------|----------------------------------------------------------------------------------------------------|
| 2HZNCM  | George Trews                                                                                                    |
| 2MX9EK  | George Trews                                                                                                    |
| 2W2HLB  | George Trews                                                                                                    |
| 3JPC9M  | George Trews                                                                                                    |
| 3UP3RA  | George Trews                                                                                                    |
| 6GECZL  | George Trews                                                                                                    |
| 6HAU49  | George Trews                                                                                                    |
| 7TLJFH  | George Trews                                                                                                    |
| 9MAA37  | George Trews                                                                                                    |
| ATTZ37  | George Trews                                                                                                    |
| BDWZNC  | George Trews                                                                                                    |
| EXQ8BW  | George Trews                                                                                                    |
| EZFET9  | George Trews                                                                                                    |
| FFMX46  | George Trews                                                                                                    |
| FHB8E7  | George Trews                                                                                                    |
| H46R9T  | George Trews                                                                                                    |
| H47R79  | George Trews                                                                                                    |
| JVM7CV  | George Trews                                                                                                    |
| LHAK2Z  | George Trews                                                                                                    |
| LJ7ZDX  | George Trews                                                                                                    |
| NQYVN2  | George Trews                                                                                                    |
| R6PT4T  | George Trews                                                                                                    |
| RECRVY  | George Trews                                                                                                    |
| ry2bnw  | George Trews is gonna be the target for our next scam                                                                                                    |
| RYWRZT  | George Trews                                                                                                    |
| TCHNEW  | George Trews                                                                                                    |
| UCCT9V  | George Trews                                                                                                    |
| UD8CCH  | George Trews                                                                                                    |
| ULK4ZV  |                                                                                                    |
| WLY9DQ  | George Trews [SMS Messages\Inbox] The message was timestamp 12/11/204 4:15:53 PM (UTC-5) from Paul with body message stating "George Trews is gonna be the target for our next scam" |
| XPRVJJ  | George Trews                                                                                                    |
| ZYQ8TH  | George Trews                                                                                                    |

## TABLE 1

#### Question 39 - Communication

Consensus Result: George Trews

#### **Expected Response Explanation:**

Information about text messages and calls can be found in the logs.db database. The logs table contains information about calls and messaging events. In the logs table there is a text message from the conversation with Paul where a new target is identified. This text message has the value 1 for its type signifying that it is an incoming message. This file can be found at:

root\data\com.sec.android.provider.logsprovider\databases\logs.db

| logs.db logs |          | ogs | ×      |        |                                                    |
|--------------|----------|-----|--------|--------|----------------------------------------------------|
|              | number   | V   | type 🛚 | name 🔻 | m_content                                          |
| >            | 17038551 | 105 | 1      | Paul   | George Trews is gonna be the target for our next s |

# **Additional Comments**

## TABLE 2

#### WebCode Additional Comments

2HZNCM Several of the questions left some interpretation of what actually was being requested. It appeared more like a competancy test than a proficiency test. The complication leads to longer exam time and spending days on a proficiency exam is not what is needed. The wording is confusing and caused the additional time.. like the use of; "last" when there is only one.. "attempt" when there is no fail/success log to review. The first url visited is always, welcome/chrome.html. I must be missing a specific log for Viber to show app launch. There are several modified dates from the 12/12 but they show in crash analytics and last modified database. The comm log for Viber show successful converstations, but doesn't address the possibility of just opening the app and viewing. So, I went with the last db modified date. When asking for banking directions, it was pretty confusing to see three map.google.com searches. Having to narrow down to final destination, "turn by" directions took some time. Having to transcibe the dates into a dd-mm-yyyy can also be confusing, as most of us always use mm-dd-yyyy. The test also had lots of old data from activity 6mo prior. This can be confusing during the test process when none of the information is requested for this test.

- 2W2HLB For question # 2 there are 2 answers provided because the specific type of SHA1 value was not clarified in the question. The 2 values provided are the most common types, in my experience, utilized in this field. Responses to this test were given based on the clarity of the questions. In actual case work the requesting entity would have been contacted.
- 3JPC9M Investigative Leads: Possible co-conspirators: Paul Gee Facebook Display Name: Paul Gee Android Contact: Paul -lefty21331@gmail.com leftout21331@yahoo.com inheritancefoundation21331@outlook.com (703) 855-1105 Shawn Tellford Skype username: live.shawntell4rd Jordan m Skype username: likejordan21331 App Usernames: Skype usernames: pcot21331 kelli.lasher1 Viber username: Steve L Snapchat username: incognito21331 Possible other scams: Fraud Kidnapping
- 3UP3RA The responses to the test are based on the clarity of the request. In actual case work, any needed clarity would have been requested from the entity requesting the forensic exam. The SHA1 value to question 1 is the base32. As this wasn't clear in the question, I went to the default value for my software.
- 9MAA37 Question 24: I recovered what I think is the mytracks.db this has two entries in it one called "Surveillance" with description Spying on the target and the second was named "Abduction" with the description picking up the target. Theses where both in the category driving. However where not directly related to a bank the second one end of journey was close to a Citibank ATM. Findings for the answer i gave as Capitol One where based on audio files giving directions to capitol one located in the com.google.apps.maps directory, and secondly recovered data from the gmm storage.db
- EXQ8BW It should be noted that the answers provided to the questions listed are based on the questioned asked in the manner in which they were asked. At times the questions were not clear on what information they were seeking. Also some questions appear to offer formatting examples for answers, but they DO NOT specifically request that the answer be provided in that certain format. Had this been a real world case, I would have contacted the case detective and sought clarification on the information requested, when clarification was needed.
- EZFET9 Question 6- The phone last powered on on 12/12/14 at 9:15 AM. The phone was powered on and then powered off 6 seconds later. No GPS data was found reference this event.
- According to the finding from suspect's phone we found that 1. The phone's owner (Steven Lefft).
  2. Mr. Steven lefft contact Mr. Harris Marvins via e-mail about "Inheritance".
  3. Phone number of Mr. Harris Marvins is recorded to this phone. Summary Result: According to the evidence we can

#### TABLE 2

# WebCode Additional Comments

indentify that Mr. Steven lefft might be implicate in this crime and he was working with "Paul" due to Paul had sent next scam namely "George Trews" to Steve.

- JVM7CV Software used: UFED Physical Analyzer V 4.2.1.7 Oxigen Forensics 7.3.0.435
- LHAK2Z The proficiency test was much better than last year's beta. However, I find it unusual that the physical was extracted using Mobile Phone Examiner Plus. I realize that this has no bearing on the test, but it's certainly not a common examiners tool. Maybe in the future, the tool that was used doesn't need to be mentioned.
- RY2BNW May of the questions were very vague. When dealing with the viber app there were multiple databases and to narrow down the actual last opened date. There were also multiple searches in google maps. I was unsure as to what you wanted. Did you want the first search the actualy search that resulted in directions.
- RYWRZT Could not answer questions 5, 6 appropriately or 11 & 13. We do not have software "AccessData MPE", assuming that that program is able to parse the data that you're looking for in those particular questions(clipboard, bluetooth connections made & "city last turned on" is not a function supported by our tools. In addition, dates of 12/12/2014 in the GPS were missing even though the last date powered on showed 12/12/2014 in the power logs using Cellebrite P.A.). I did my best using Cellebrite P.A. and Oxygen. Also, my screen on this page says "Page 7 of 8" I don't see any of tabs available to access a supposed Page 8. Only options that I have are save and save and close.
- UCCT9V 6. According to the SYSTEM BOOT@ calls found in the physical dump corresponding to boot times of the phone, the mobile telephone was last started at 12-12-2014 9:15:02(UTC-5) and shutdown (according to poweroff log.txt) 6 seconds later at 12-12-2014 9:15:08(UTC-5), It appears the mobile telephone was never fully booted to the point where the PREVIOUS SYS TIME setting in the settings.db (android providers' settings) was updated. We have therefore considered this boot to have been an accidental and partial boot and have ignored it in the answering of this question. 12. According to the Samsung logs (/data/data/com.samsung.android.providers.context/databases/ContextDB.db) the app was started at 11-12-2014 08:24:45 GMT-5, however the Viber database (/data/data/com.viber.voip/databases/viber messages > adx table) states that the app was launched 7 seconds later. 15. Exif data, in itself, does not "display" (verb). Applications, however, \*do\* display (verb). The representation of the binary format of the metadata is dependent on the application used to display the metadata and the precision thereof. 21. This is according to our definition of "search using google", which we take as meaning a 'web search using google.com'. However, strictly speaking, "search using Google" should also incorporate the search in Google PlayStore and therefore also the answers of question 14.
- UD8CCH Examination of extracted data partition indicates that Mr. Lefft was involved in the crime of Identity Theft. There are multiple emails in the mobile phone that can prove that. He was working with another person named Mr. Paul (Paul Gee). This can be proved with the help of conversations between Mr. Lefft and Mr. Paul. Conversation between Mr. Lefft and Mr. Paul also indicates that Mr. Left applied for loan in a bank. It is also revealed during the examination that Mr. Paul and Mr. Lefft had a discussion about their next target for their scam who is identified to be George Trews. During the investigation of this case two deleted Facebook chats and one deleted skype chats were found between 3rd June 2014 to 5th June 2014. In these chats a plan is made to grab someone who goes to 'potowmack elementary school'. The Participants of the Facebook chat were (100004303518291) Jordan Mikes, (100004703264827) Pete Aye and (100008364526130) Chet McStevens. Two locations associated with Facebook chats were also identified as (39.025366, -77.406347) and (39.025191, -77.406508). The participant of the skype chats were pcot21331 (pcot21331) and likejordan21331 (Jordan m). This could be a

## TABLE 2

# possible lead into some missing person case. Some facebook profiles were opened from this phone. May any person among these facebook profiles would be the target or have any relations with Mr. Leftt. ULK4ZV Different applications present the EXIF data differently. This poses a problem for question number 15. ZYQ8TH Based on the evidence presented Suspect-Lefft was in communication with a another confederate by the name of Paul. It appears both Lefft and Paul were already planning on de-frauding another individual by the name of George Trews. After several searches I was not able to locate a google map search. I used a grep search for https://www.google.com/maps/dir/ with no result.